# **PHP >= 5.4**

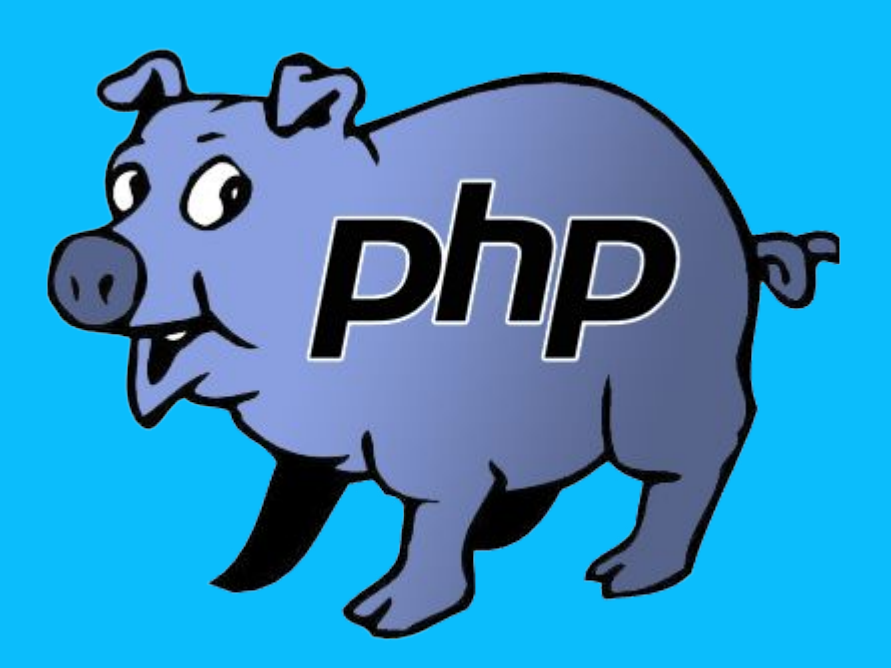

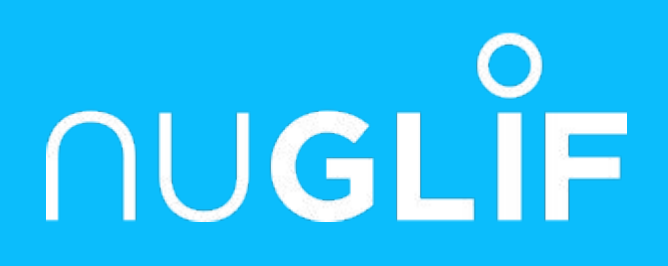

### Les améliorations de

par Pierrick Charron

### **Les versions de PHP**

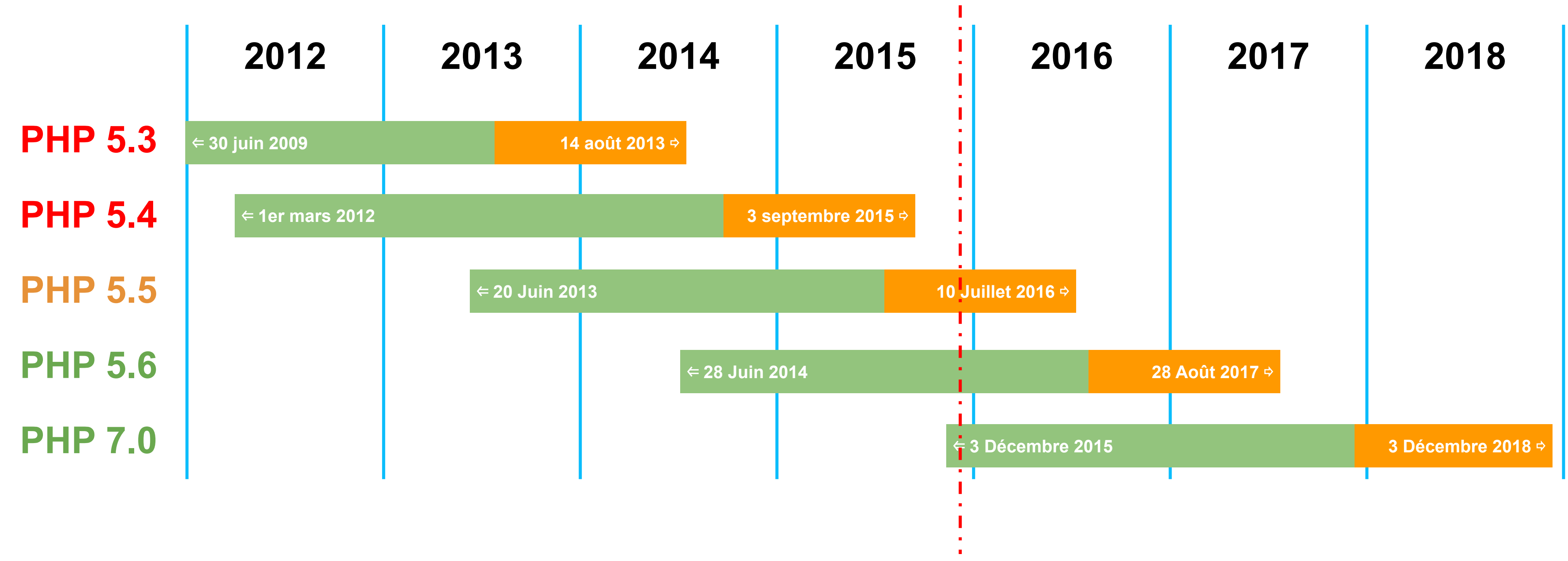

**Version actuelle : améliorations et correctifs de sécurité Ancienne version : correctifs de sécurité uniquement Ancienne version : non supportée**

## **Performances Générales**

### **Temps d'execution des benchmark**

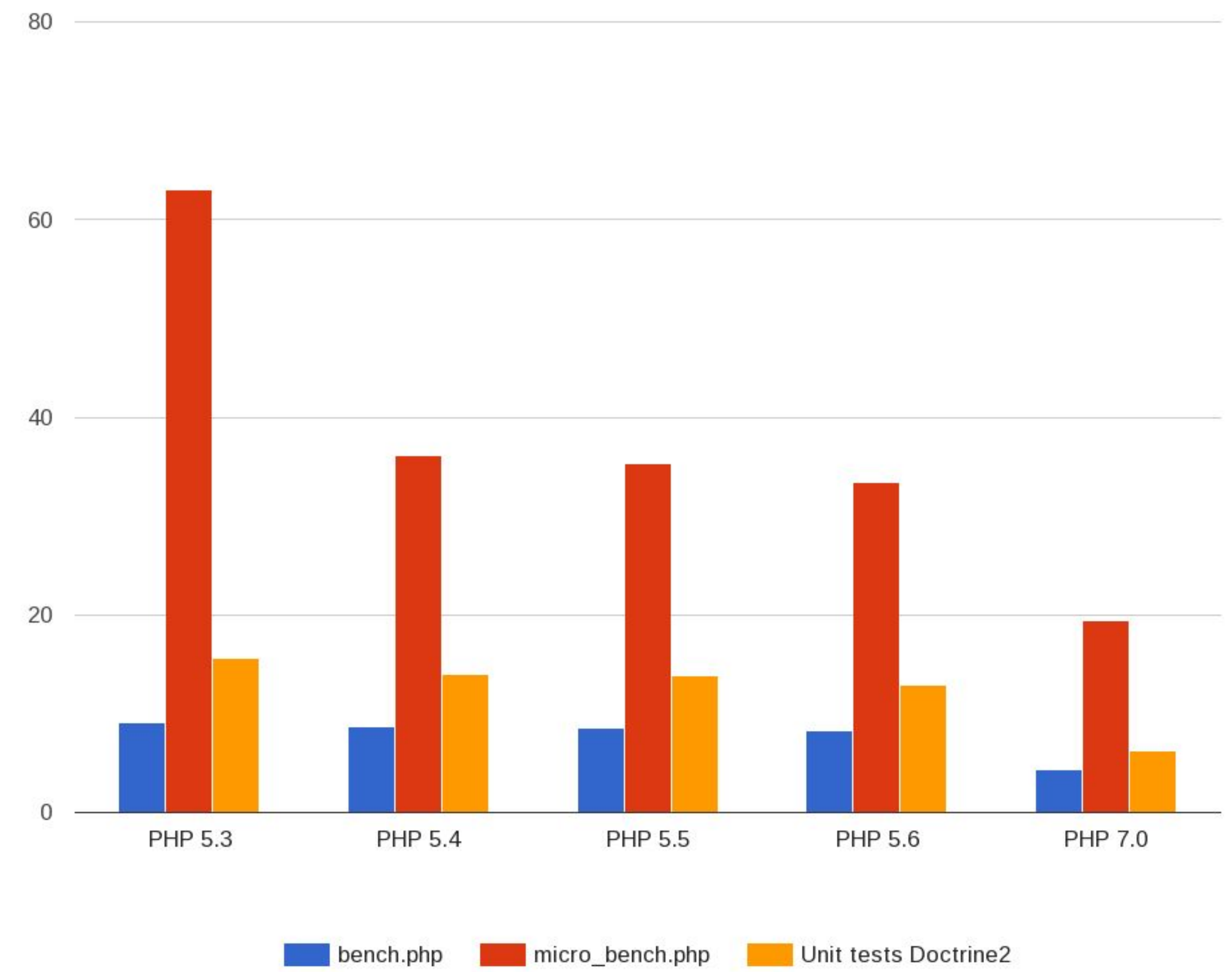

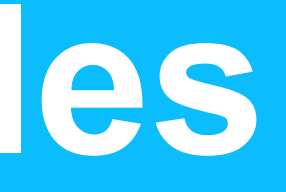

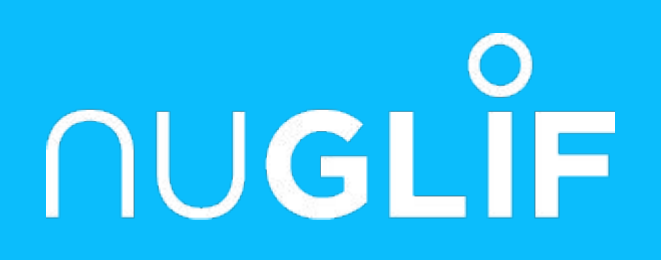

# **PHP 5.4**

**1er mars 2012** 

# **Traits**

- ➢ unité de réutilisation de comportement
- ➢ ne s'instancie pas
- ➢ static
- ➢ permet la réutilisation de code sans affecter le domaine de l'objet
- ➢ copy paste assisté par le langage
- ➢ peut être composé d'un ou plusieurs autres traits
- ➢ peut définir ses requis en définissant des méthodes abstraites

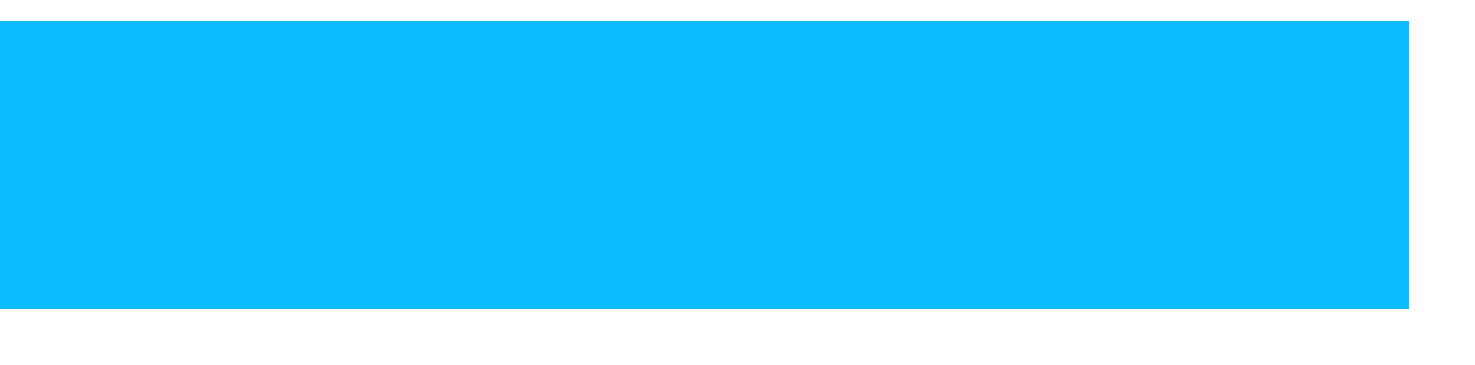

## **Traits**

```
/* Utiliser un trait */
                                           class Talker {
                                                use A;
                                           }
                                           (new Talker)->smallTalk(); /* a */
trait A {
   public function smallTalk() {
     echo 'a';
 }
   public function bigTalk() {
     echo 'A';
 }
}
trait B {
   public function smallTalk() {
     echo 'b';
 }
   public function bigTalk() {
     echo 'B';
 }
}
                                           /* Résolution de conflits, renommage et 
                                           changement de visibilité */
                                           class Talker {
                                               use A, B {
                                                B::smallTalk insteadof A;
                                                A::bigTalk insteadof B;
                                                B::bigTalk as public talk;
                                            }
                                           }
                                           (new Talker)->smallTalk(); /* b */
                                           (new Talker)->bigTalk(); /* A */
                                           (new Talker)->talk(); /* B */
```
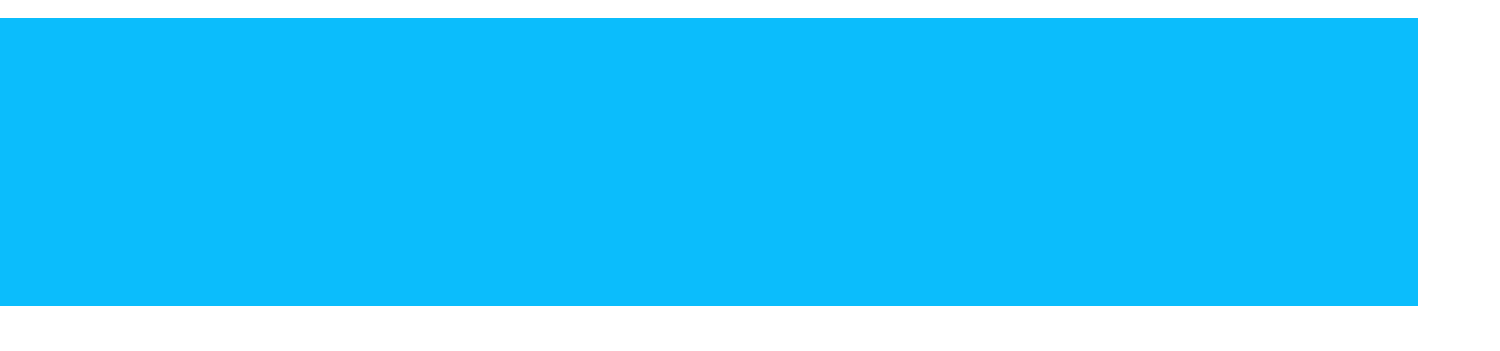

## **Traits : Cas d'utilisation**

٠

\$ grep -Porh "public function set([^(]+)" | sort | uniq -c | sort -nr | head -1 153 public function setServices

```
trait ServicesAware
{
     private $services;
      public function setServices(\LPRI\Service\Services $services)
\left\{ \begin{array}{c} 0 \\ 0 \end{array} \right. $this->services = $services;
           return $this;
 }
}
```

```
class X {
               use ServicesAware;
               private function doSomething()
\left\{ \begin{array}{ccc} 0 & 0 & 0 \\ 0 & 0 & 0 \\ 0 & 0 & 0 \\ 0 & 0 & 0 \\ 0 & 0 & 0 \\ 0 & 0 & 0 \\ 0 & 0 & 0 \\ 0 & 0 & 0 \\ 0 & 0 & 0 \\ 0 & 0 & 0 \\ 0 & 0 & 0 \\ 0 & 0 & 0 \\ 0 & 0 & 0 \\ 0 & 0 & 0 & 0 \\ 0 & 0 & 0 & 0 \\ 0 & 0 & 0 & 0 \\ 0 & 0 & 0 & 0 & 0 \\ 0 & 0 & 0 & 0 & 0 \\ 0 & 0 & 0 & 0 & 0 \\ 0 & 0 & 0 & 0 $services = $this->services;
                             /* ... */
 }
}
```
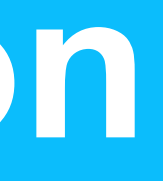

## **Short array syntax**

```
<?php
/* Old array syntax */
$array = array(
     array(
         '1.1' => '1o', '1.2' => 'bar',
     ), array(
         l 2.1' => l baz'
\overline{\phantom{a}});
```

```
<?php
/* new array syntax */
$array = [
\mathbb{R}^n and \mathbb{R}^n'1.1' => '1 foo',
            '1.2' => 'bar',
       ],[
            '2.1' => 'baz'
\sim \sim \sim \sim \sim];
```
### ➢ Remplacement de [array](http://www.php.net/array)() par []

# **Function array dereferencing**

echo fruit**()['a']**; *// apple*

### *function* fruit () { return [array](http://www.php.net/array)('a' => 'apple', 'b' => 'banana'); }

```
$fruits = fruit();
echo $fruits['a']; // apple
```
### **Accès aux membres de classe à l'instanciation**

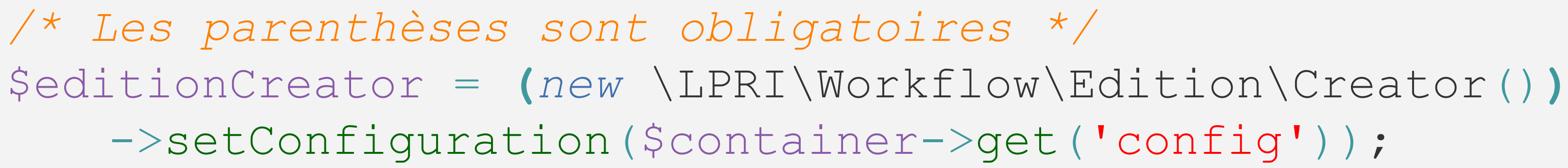

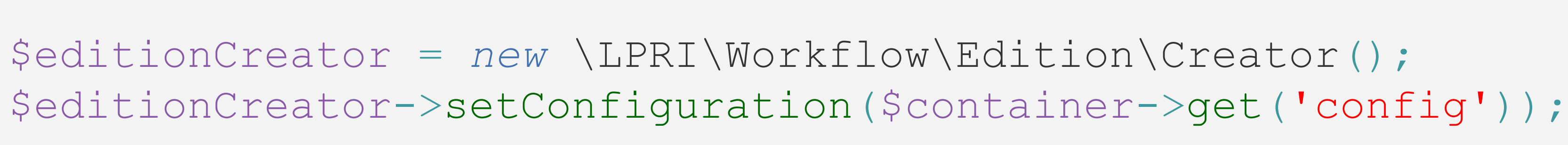

### **Le type callable**

### *function* callFunction(**callable** \$function) { return \$function(); }

### **Notation binaire**

*const* BITFIELD\_A = **0b**0001; */\* 1 \*/ const* BITFIELD\_B = **0b**0010; */\* 2 \*/ const* BITFIELD\_C = **0b**0100; */\* 4 \*/ const* BITFIELD\_D = **0b**1000; */\* 8 \*/*

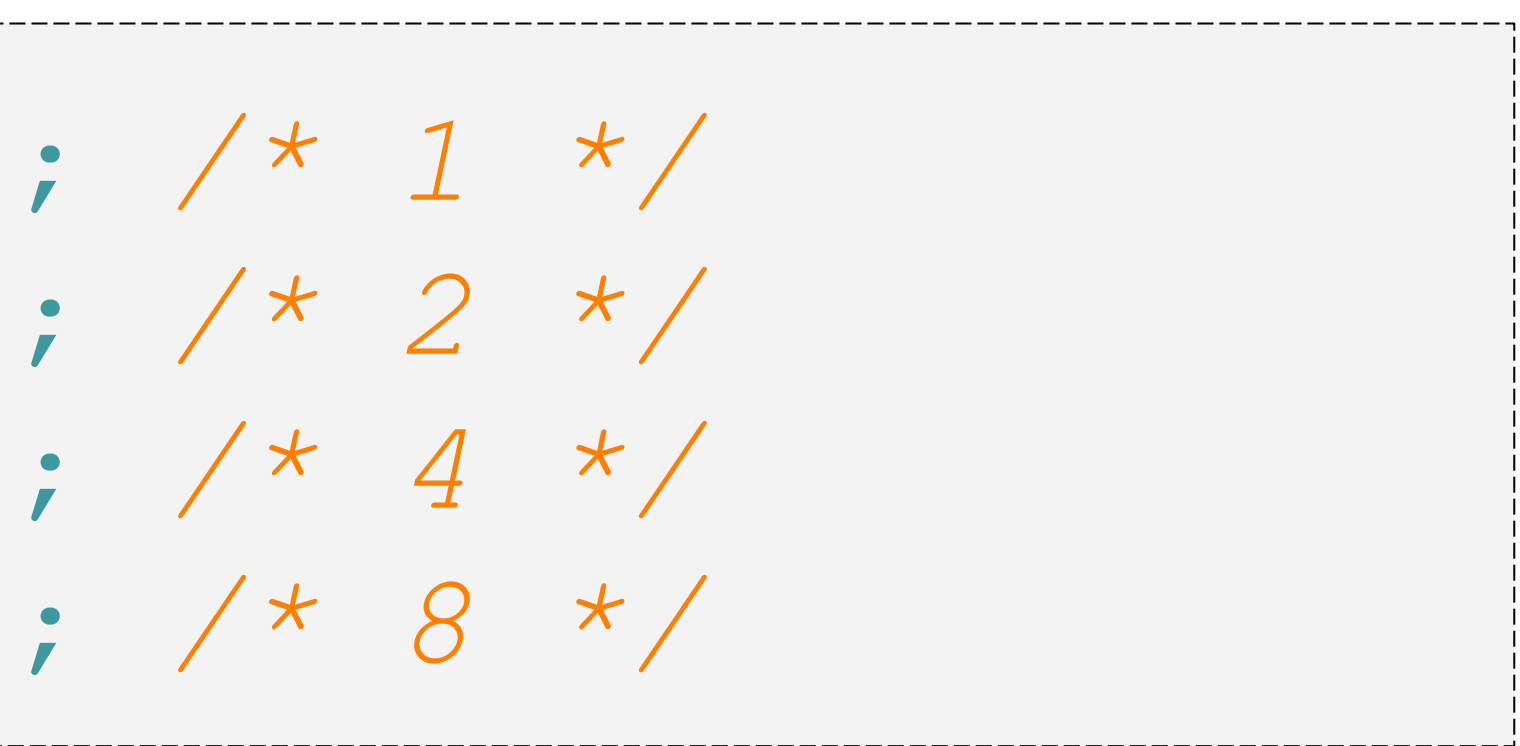

# **Echo Short open tag toujours activé**

### Bonjour **<?=** \$name **?>**

### **Accès au \$this dans les closures**

```
private function initUseCaseFactory()
{
  \text{Scontrainer} = \text{5this->container}; $clientContainer = $this->clientContainer;
   $this->container->set(
      'useCaseFactory',
     function () use ($container, $clientContainer)
\left\{ \begin{array}{cc} 0 & 0 \\ 0 & 0 \end{array} \right. return new UseCases\Factory(
         $container,
          $clientContainer
\qquad \qquad }
 );
}
```

```
private function initUseCaseFactory()
{
   $this->container->set(
     'useCaseFactory',
     function () {
       return new UseCases\Factory(
         $this->container,
         $this->clientContainer
\qquad \qquad }
 );
}
```
# **Support de Classe::{expr}();**

ClassName::[{strtolower](http://www.php.net/strtolower)(\$method)}();

## **L'interface JsonSerializable**

```
class Foo implements JsonSerializable {
    private $name;
     public function __construct($name) {
         $this->name = $name;
 }
     public function jsonSerialize() {
         return [ $this->name ];
 }
}
echo json_encode(new Foo('Pierrick')); // ["Pierrick"]
```
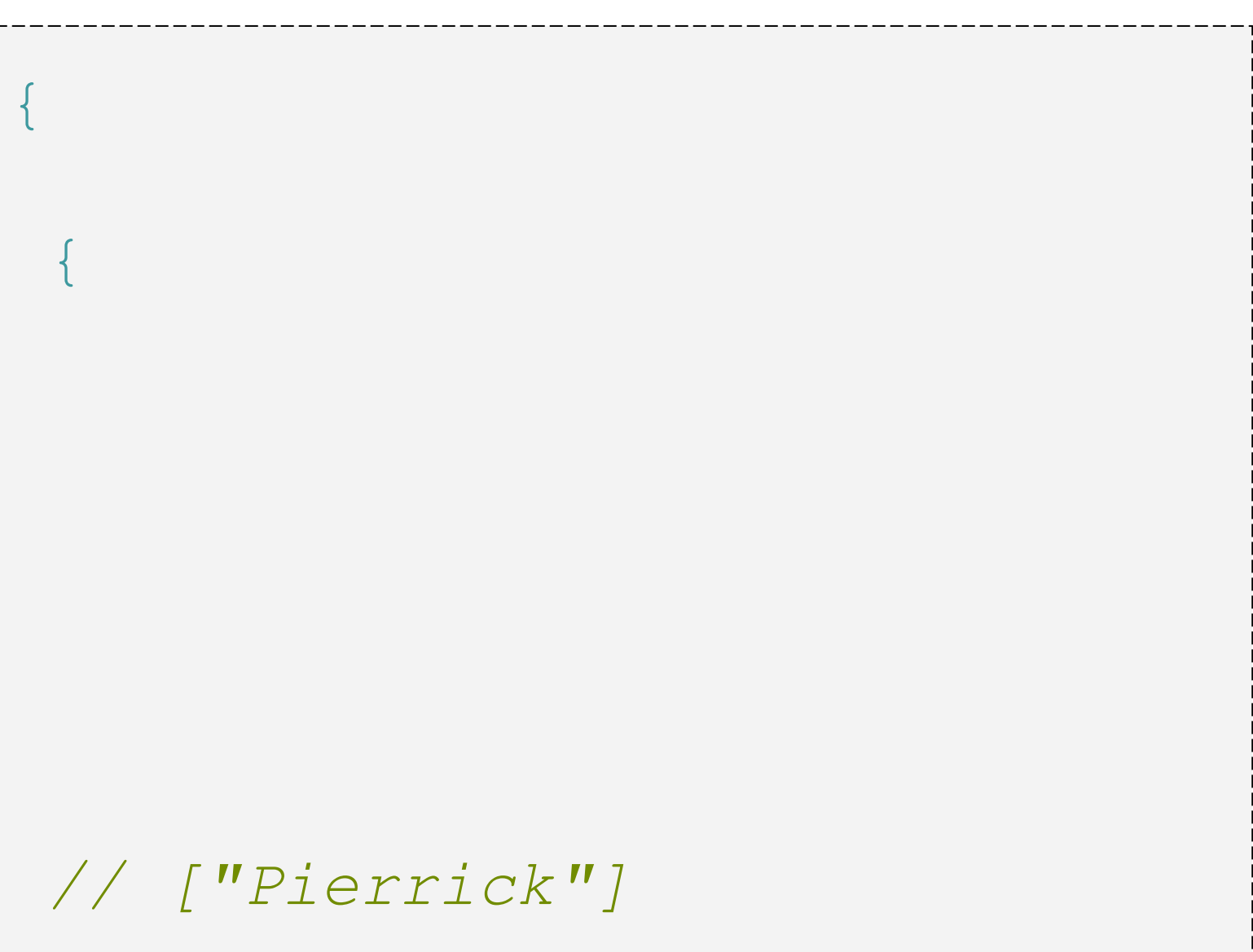

### **Autres**

- ➢ Serveur HTTP built-in pour le dev \$ php -s localhost:8080 -t docroot
- ➢ Suppression de y2k\_compliance ○ Ne fait rien à part nous faire sentir plus sur
- $>$  Suppression des magic quotes
- ➢ Suppression du call time pass by reference : callToFunction(&\$byRef);

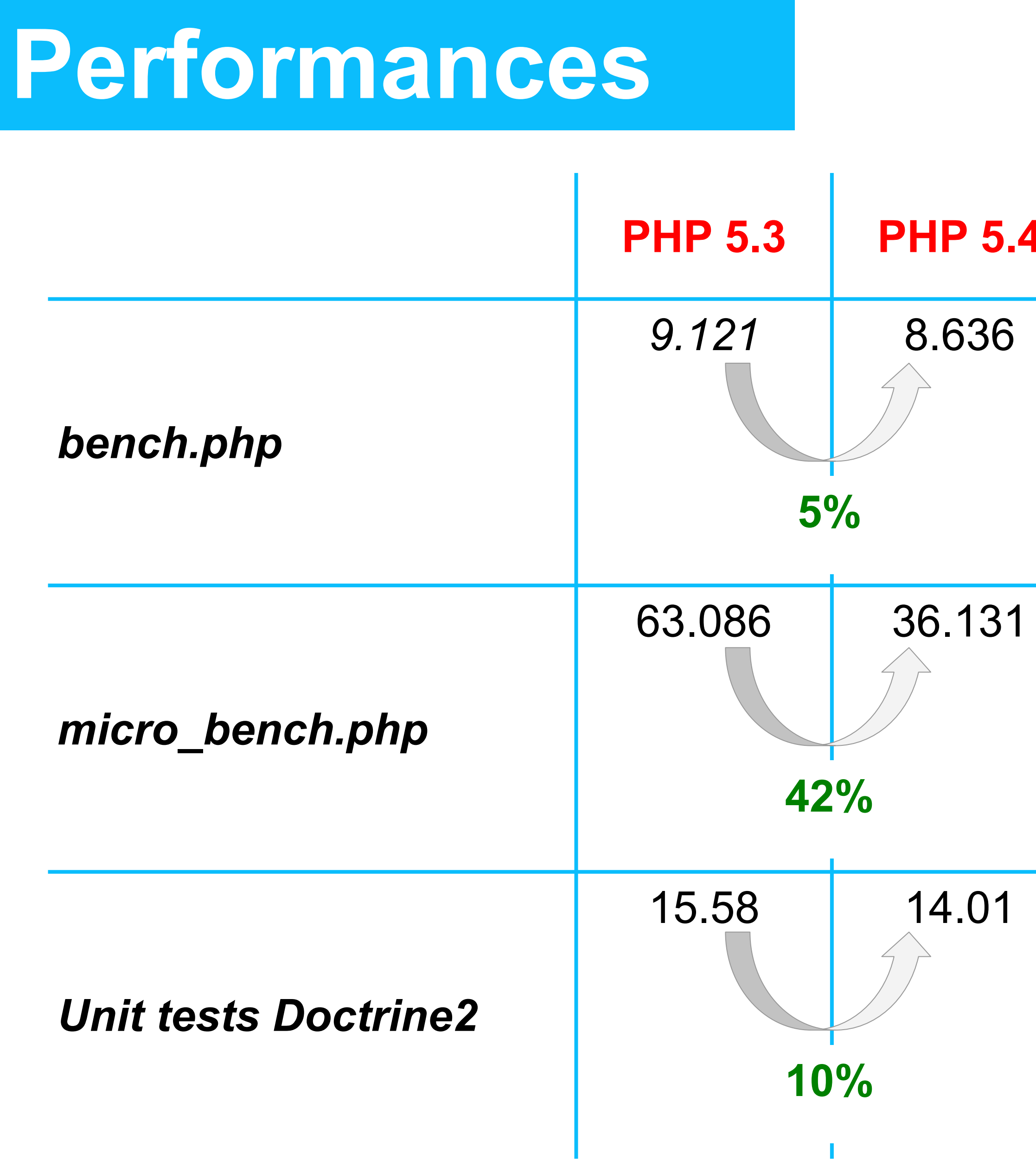

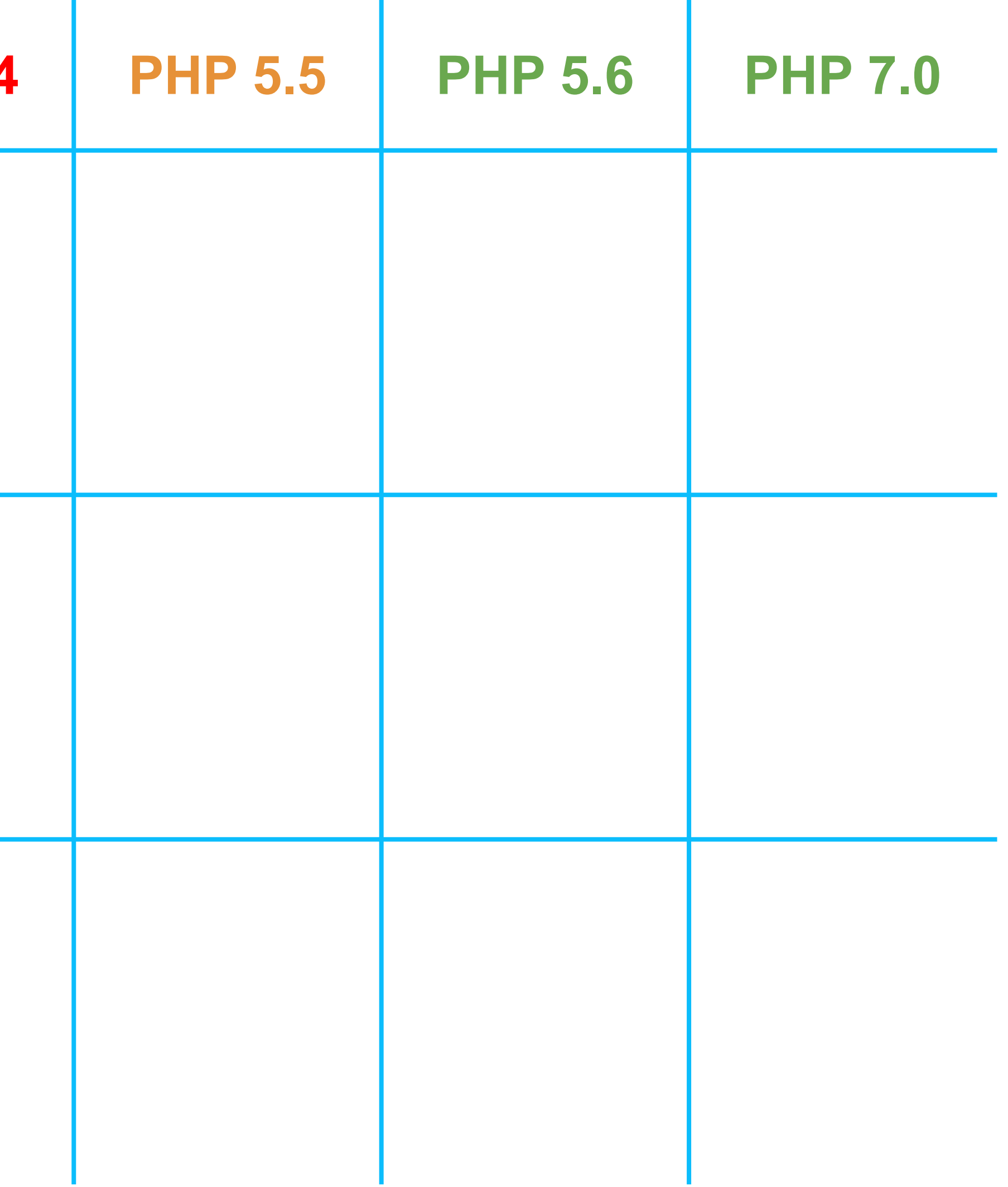

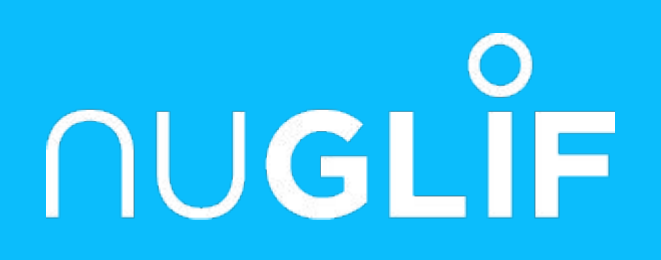

# PHP 5.5

20 juin 2013

## **Les générateurs**

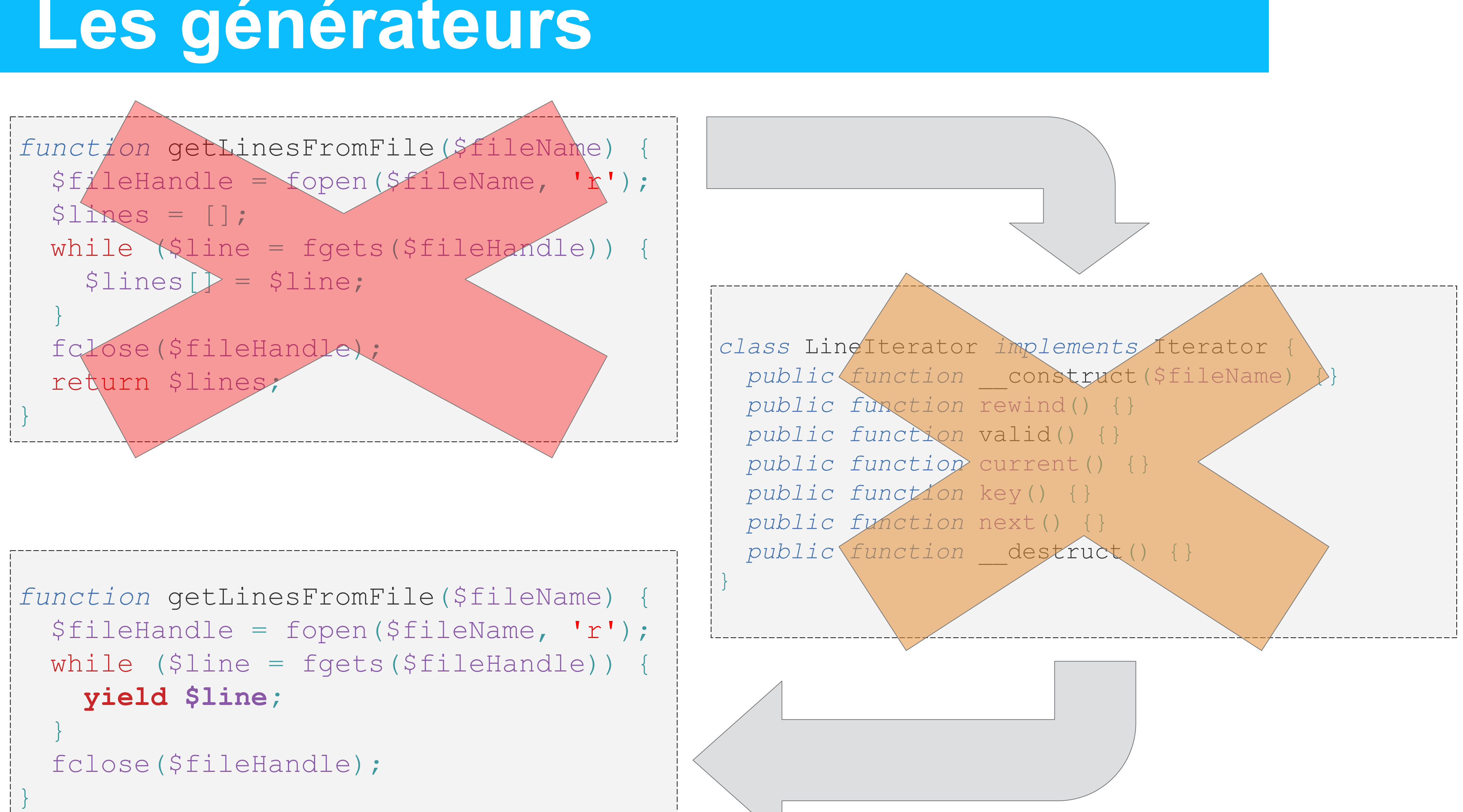

## **Les générateurs**

```
function getLinesFromFile($fileName) {
  $fileHandle = fopen($fileName, 'r');
  while ($line = fgets($fileHandle)) {
    yield $line;
 }
 fclose($fileHandle);
}
```

```
$lines = getLinesFromFile('file.txt');
var dump($lines); // object(Generator)#1
var dump($lines instanceof Iterator); // bool(true)
foreach ($lines as $line) {
     echo $line; // line content 1 by 1
}
```
### ➢ Les générateurs sont des fonctions interruptibles ➢ Le yield est le point d'interruption

## **Les générateurs**

```
class LineIterator implements IteratorAggregate {
  private $fn;
  public function __construct($fileName) {
     $this->fn = $fileName;
 }
  public function getIterator() {
      $fileHandle = fopen($this->fn, 'r');
      while ($line = fgets($fileHandle)) {
        yield $line;
 }
      fclose($fileHandle);
 }
}
foreach (new LineIterator('file.txt') as $line) {
  echo $line;
}
```
### ➢ Simplement créer un Iterateur typé via un générateur

### **Les coroutines**

```
function logger($fileName) {
    $fileHandle = fopen($fileName, 'r');
   while (true) {
       fwrite($fileHandle, yield . PHP_EOL);
 }
}
$logger = logger('log.txt');
$logger->send('First line');
$logger->send('Second line line');
```
- ➢ Il est aussi possible d'injecter de la donnée au générateur
- ➢ La communication devient alors bidirectionnelle
- $\triangleright$  Les valeurs sont passées via  $\rightarrow$ send() plutot que  $\rightarrow$ next();
- $\triangleright$  Le yield devient alors une expression plutôt qu'un statement et a pour valeur ce qui est passé dans ->send()

### **Les coroutines**

```
function gen() {
     $ret = (yield 'yield1');
   var dump($ret);
   $ret = (yield 'yield2');
   var dump($ret);
}
\text{Sgen} = \text{gen}();
var dump($gen->current()); // string(6) "yield1"
var_dump($gen->send('ret1')); // string(4) "ret1" (Premier var dump dans gen())
                             // string(6) "yield2" (Valeur de retour de ->send())
var dump($gen->send('ret2')); // string(4) "ret2" (Second var dump dans gen())
                             // NULL (Valeur de retour de ->send())
```
### ➢ Il est possible de combiner l'envoi et la réception de données

# **Finally**

```
$db = mysqli_connect();
try {
   call some function($db);
 } catch (Exception $e) {
    mysqli_close($db);
    throw $e;
}
mysql_close($db);
```
 $\triangleright$  Le block finally sera toujours exécuté à la sortie du try

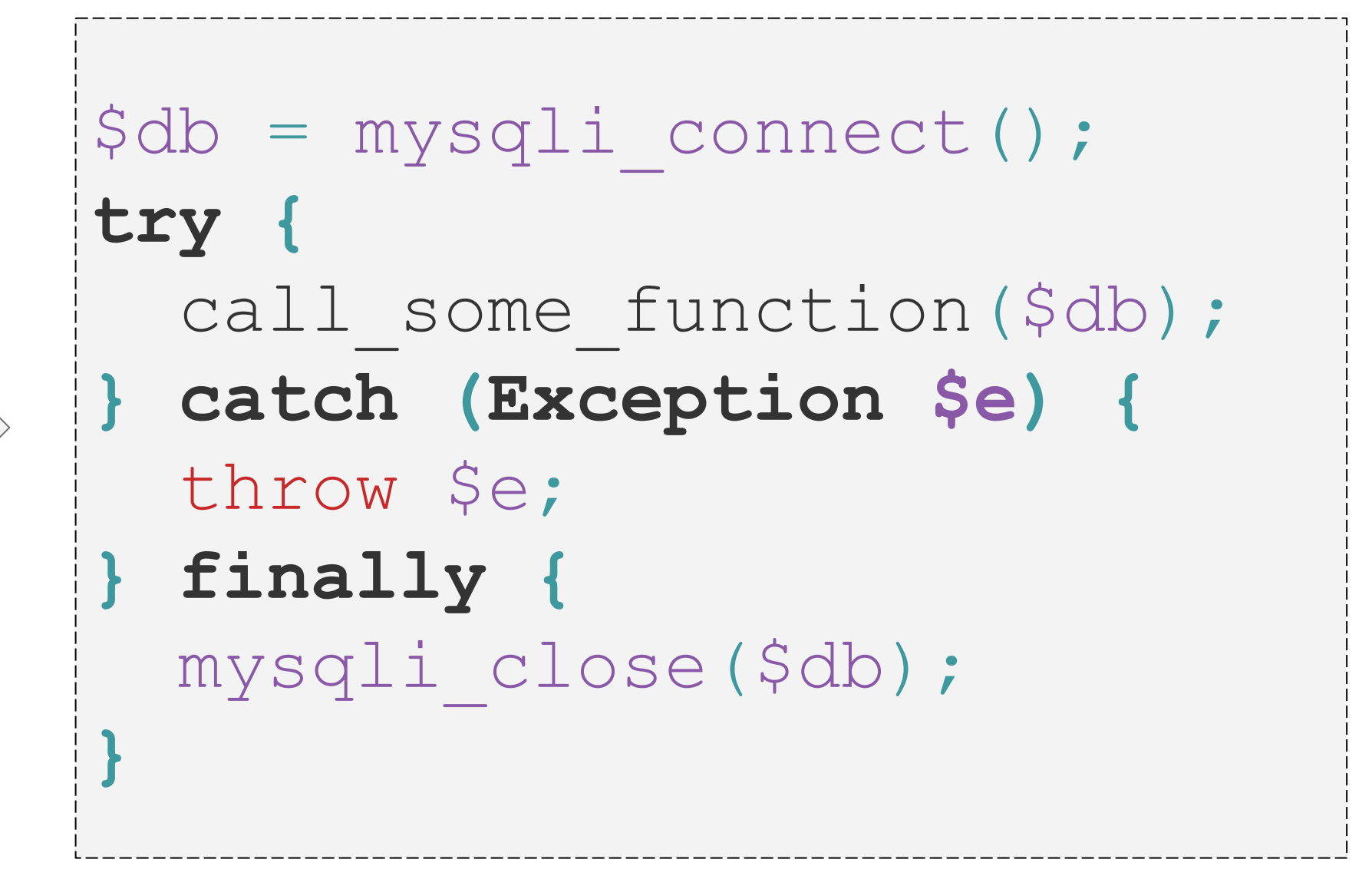

# **Résolution de classe ( ::class )**

*use* A\Namespaced\ClassName;

\$mock = Phake::mock('A\Namespaced\ClassName');

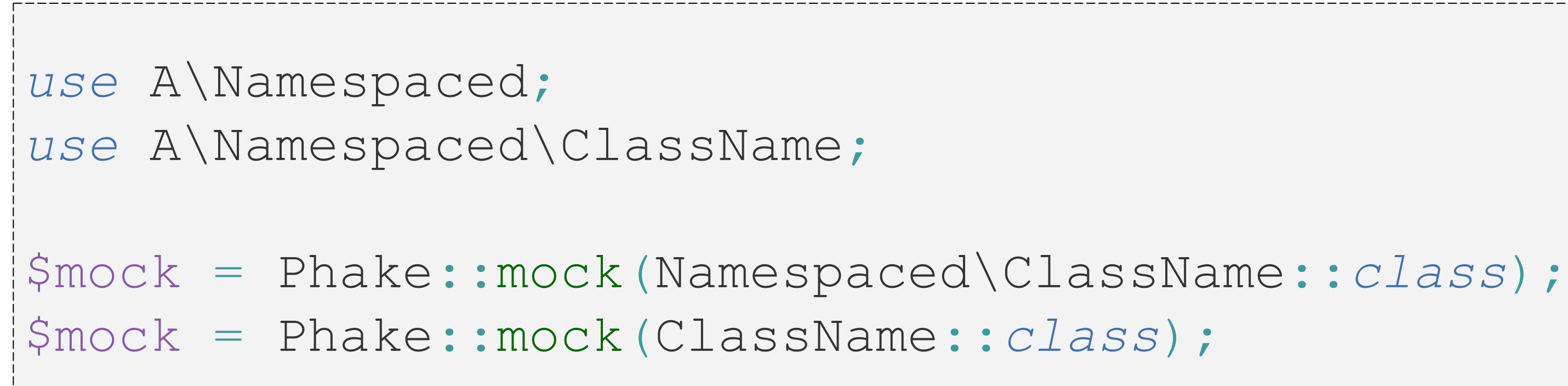

### ➢ Résolution lors de la compilation

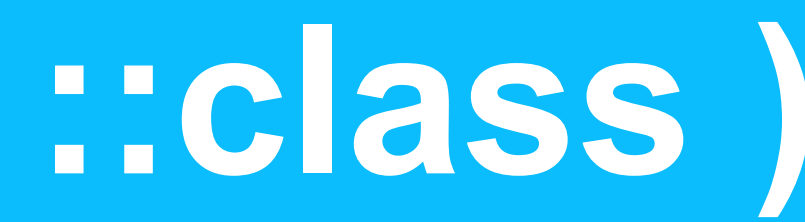

### **Const array/string dereference**

echo [array\(](http://www.php.net/array)1, 2, 3)[0]; *// "1"* echo "foobar"[2]; *// "o"* echo [1,3,4][2]; *// "4"*

# **empty({expr}) / isset({expr})**

if ([isset](http://www.php.net/isset)(foo() || bar()) {} if ([empty](http://www.php.net/empty)(foo() || bar()) {}

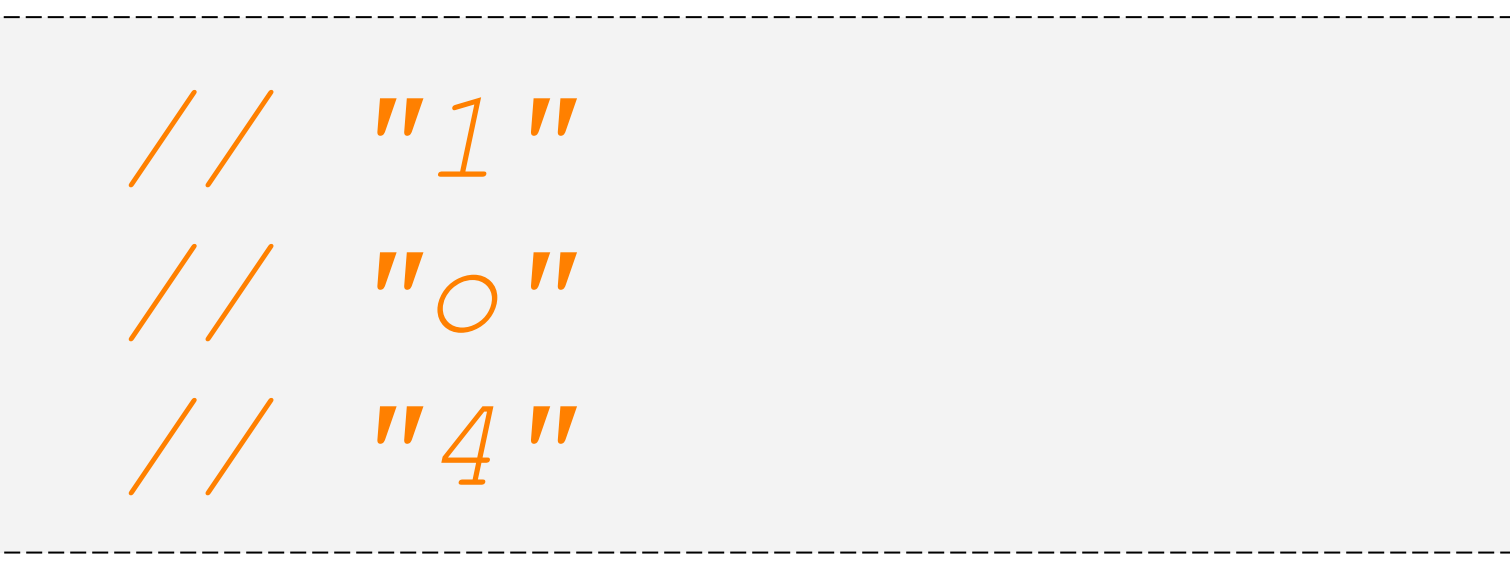

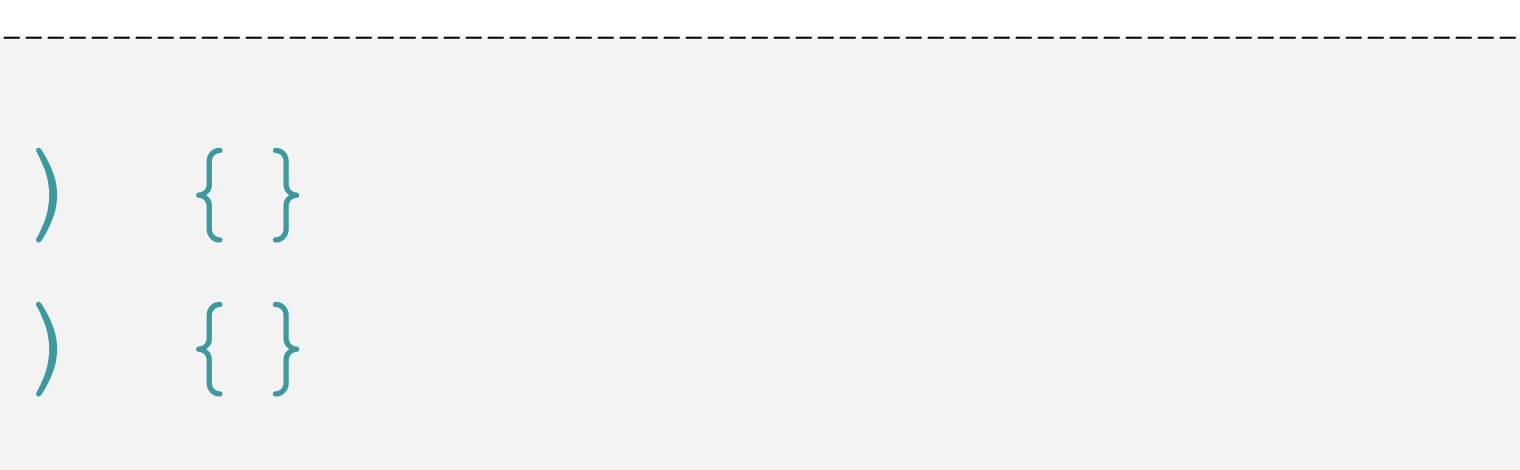

# **Support de list() dans les foreach**

```
\text{Susers} = \text{array} array('Foo', 'Bar'),
     array('Baz', 'Qux'),
);
// Before
foreach ($users as $user) {
     list($firstName, $lastName) = $user;
     echo "First name: $firstName, last name: $lastName. ";
}
// After
foreach ($users as list($firstName, $lastName)) {
     echo "First name: $firstName, last name: $lastName. ";
}
```
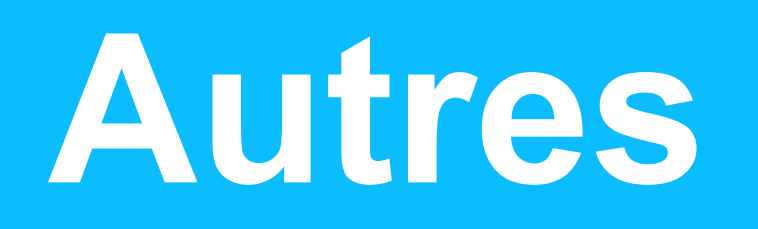

- ➢ Intégration de opcache (anciennement ZendOptimiser+)
- ➢ ext/mysql est maintenant obsolète
- $\triangleright$  Upload via curl avec la syntaxe @filename rendu obsolète ○ Remplacé par la classe CURLFile

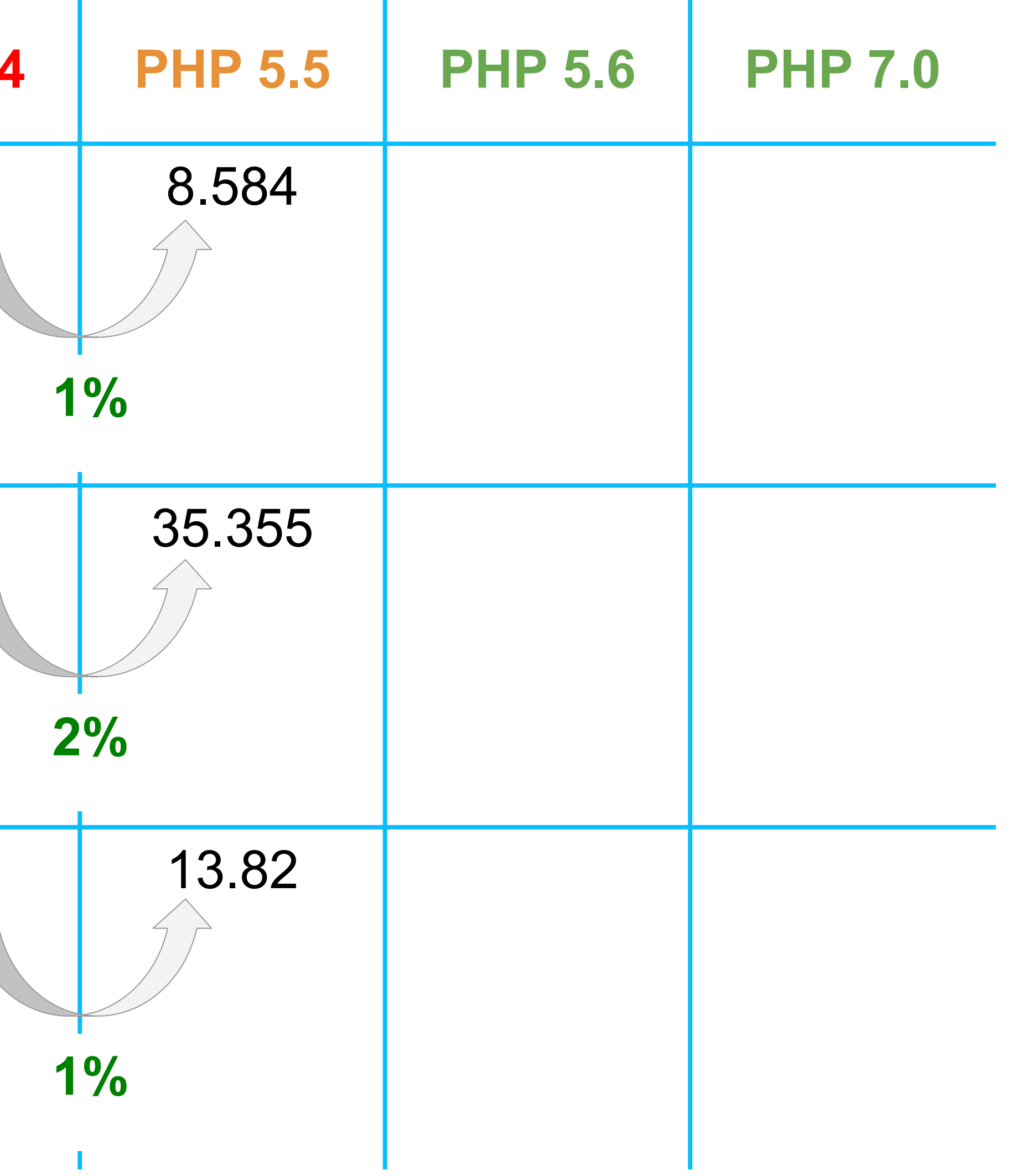

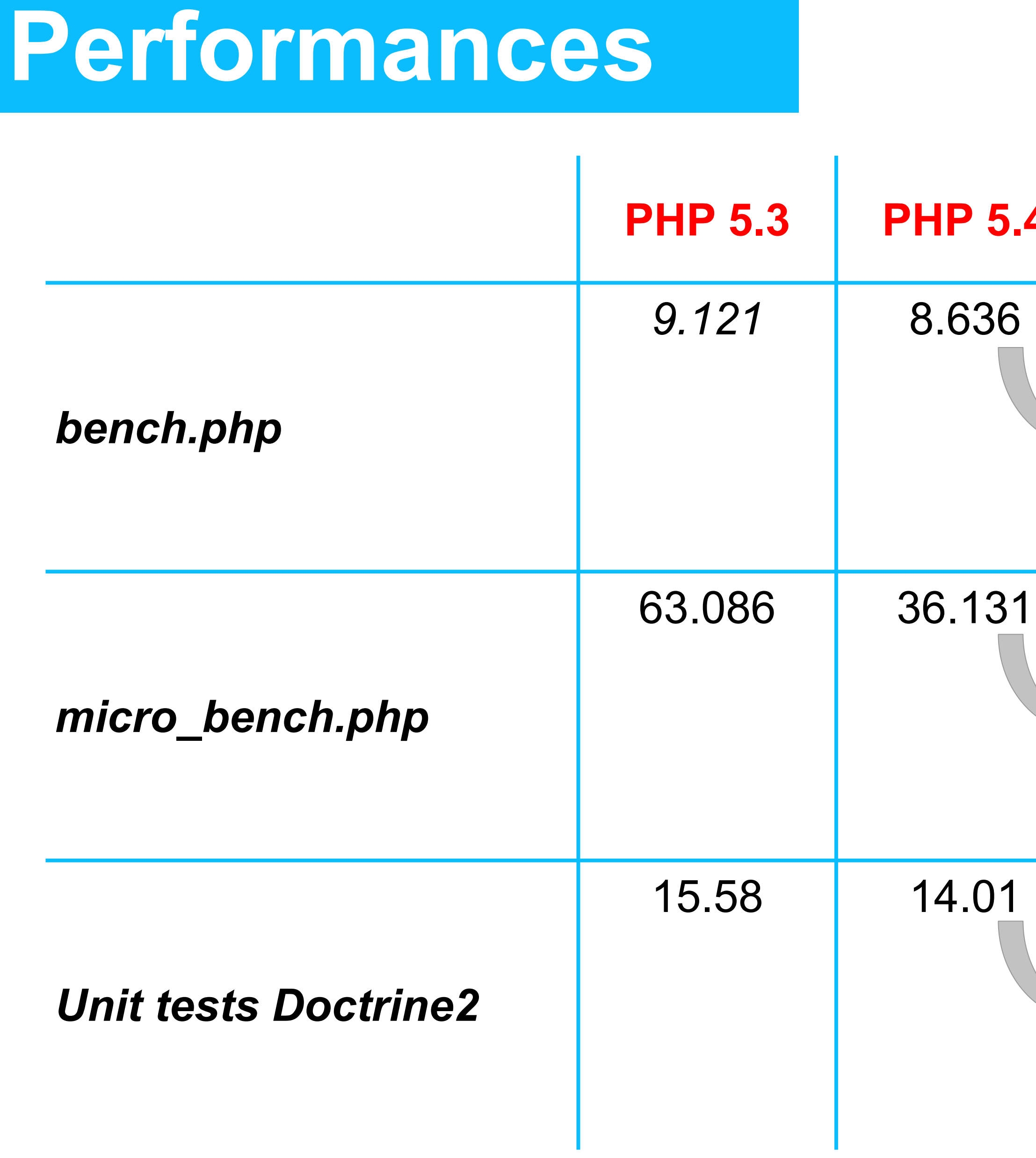

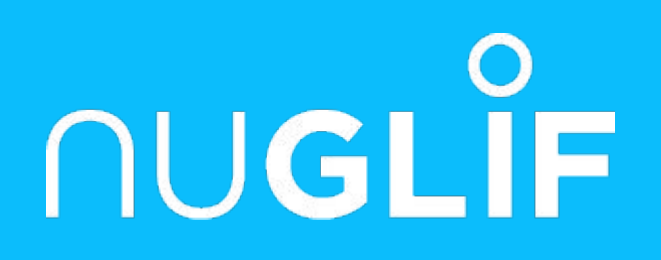

# PHP 5.6

28 juin 2014

### **Expressions dans les constantes**

*const* FOO = 1 + 1; *const* BAR = 1 << 1; *const* GREETING = "HELLO"; *const* BAZ = GREETING." WORLD!"

### ➢ Opérateurs supportés

+ - \* / % ! ~ | & ^ << >> . <= >= == != < > === !== && || ➢ Opérandes supportées

1, 10.0, "foo", \_\_LINE\_\_, \_\_FILE\_\_, \_\_DIR\_\_, \_\_TRAIT\_\_, \_\_METHOD\_\_, \_\_FUNCTION\_\_, \_\_NAMESPACE\_\_, *CONST*, *class*::*CONST*

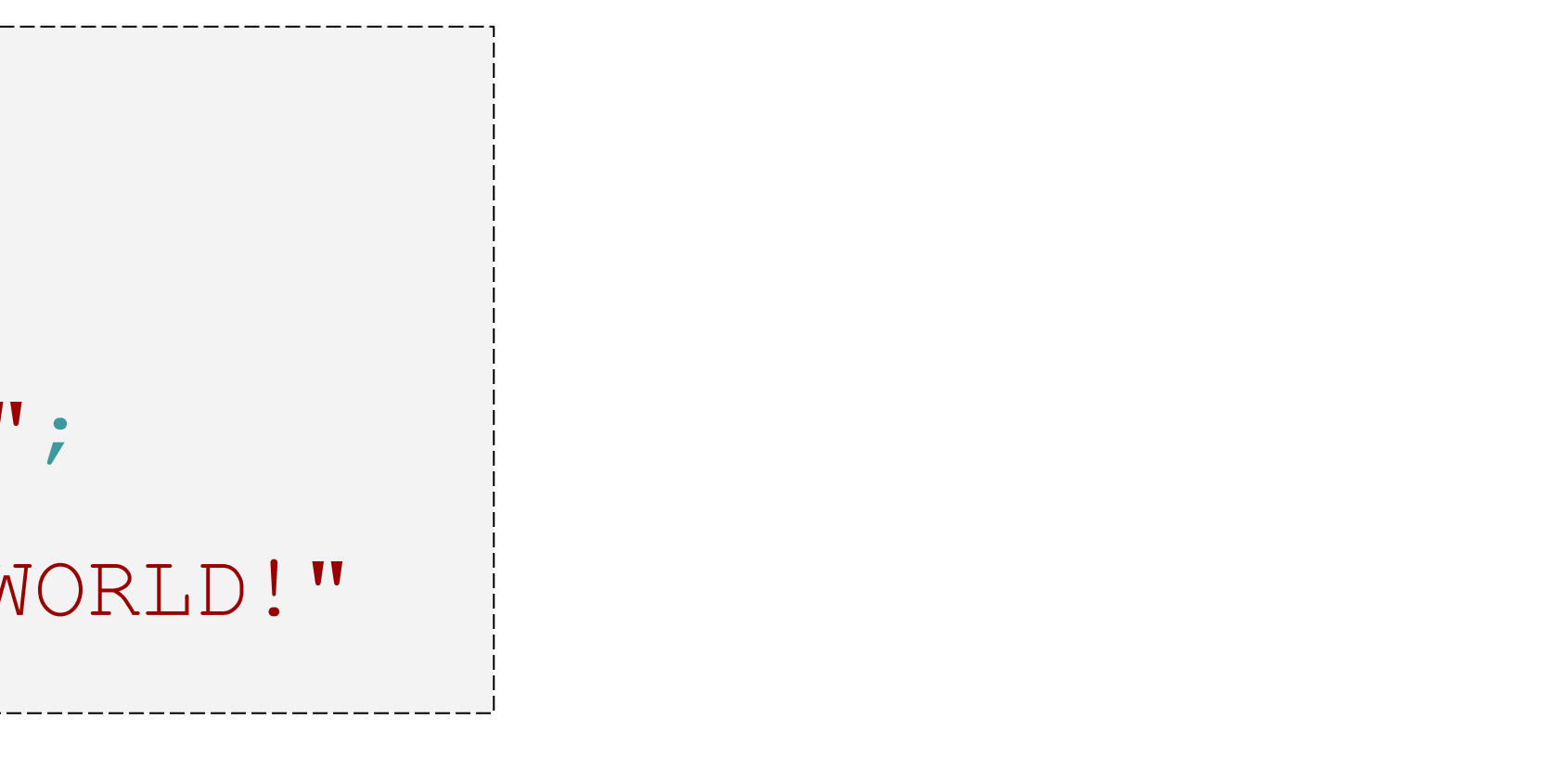

## **Fonctions variadiques via...**

function add(...\$var) {  $Sresult = 0:$ foreach (\$var as \$value) {  $$result += $value;$ return \$result; echo add (1, 2, 3); // 6

# Dépillage des arguments via ... (aka Splat)

 $Svar = [3, 4];$ echo add(1, ... $\text{Svar}$ ); // similaire à add(1, 3, 4);

## **Cas d'utilisation combiné de ...**

*class* FileLogger {

*private* \$file;

 *public function* \_\_construct(\$file) { \$this->[file](http://www.php.net/file) = \$file; }

 *public function* **[log\(](http://www.php.net/log)\$format, ...\$args) { [file\\_put\\_contents](http://www.php.net/file_put_contents)( \$this-[>file,](http://www.php.net/file) [sprintf](http://www.php.net/sprintf)(\$format, ...\$args), FILE\_APPEND**

 **);**

 **}**

}

### **use const et use function**

```
namespace A {
     const SOME_VALUE = 100;
     function someFunction() {
       var_dump(__FUNCTION__);
 }
}
namespace B {
     use const A\SOME_VALUE;
     use function A\someFunction;
     echo SOME_VALUE; // 100
     someFunction(); // A\someFunction
}
```
### **Autres**

- $\triangleright$  Upload via curl avec la syntaxe @filename désactivé par défaut ○ Remplacé par la classe CURLFile ○ Alternative : utiliser CURLOPT\_SAFE\_UPLOAD
- ➢ Operateur exponentiel \*\* echo 2 \*\* 3; *// 8*
- $\triangleright$  Méthode magique debugInfo();
- ➢ Extension phpdbg

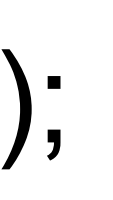

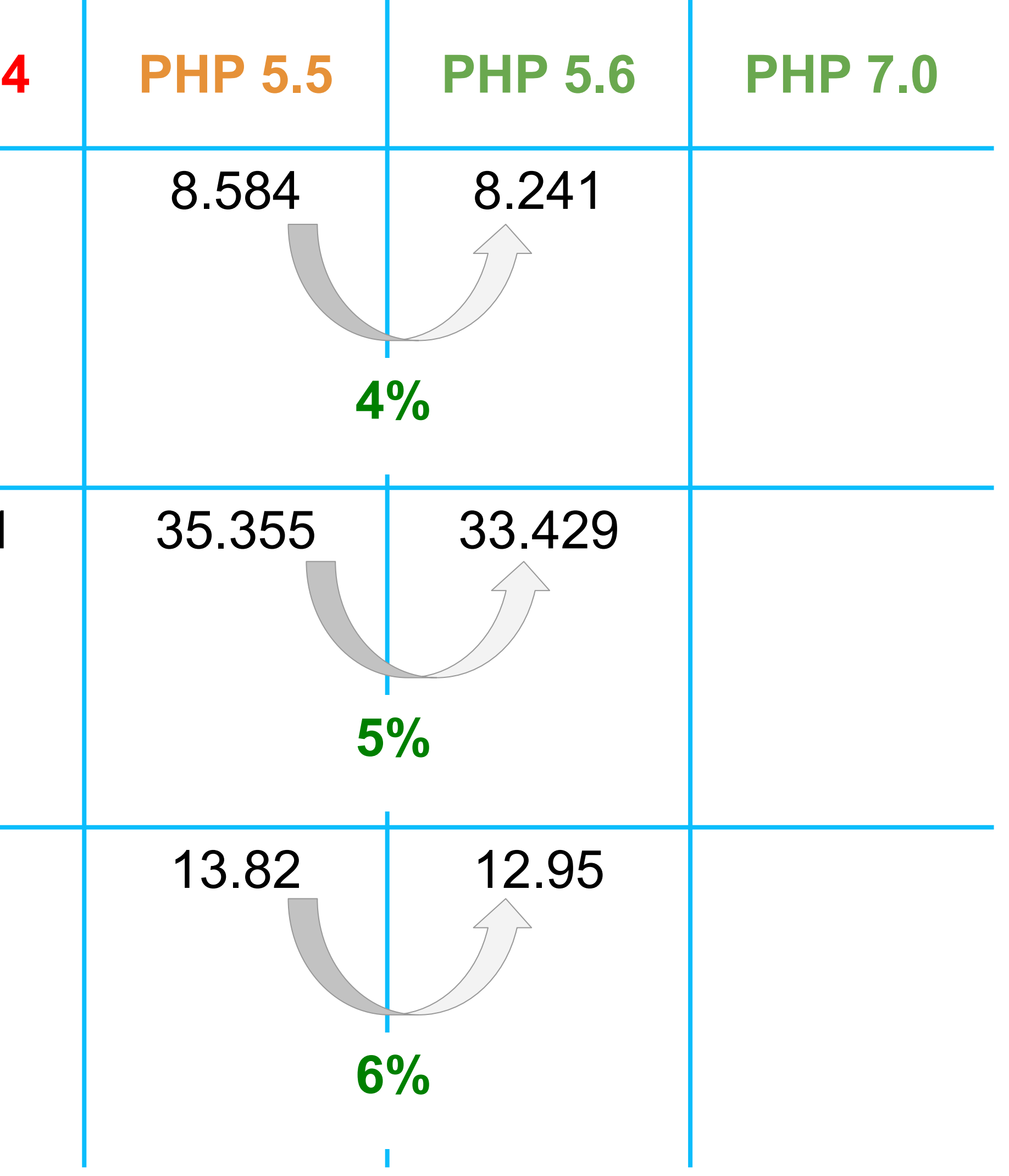

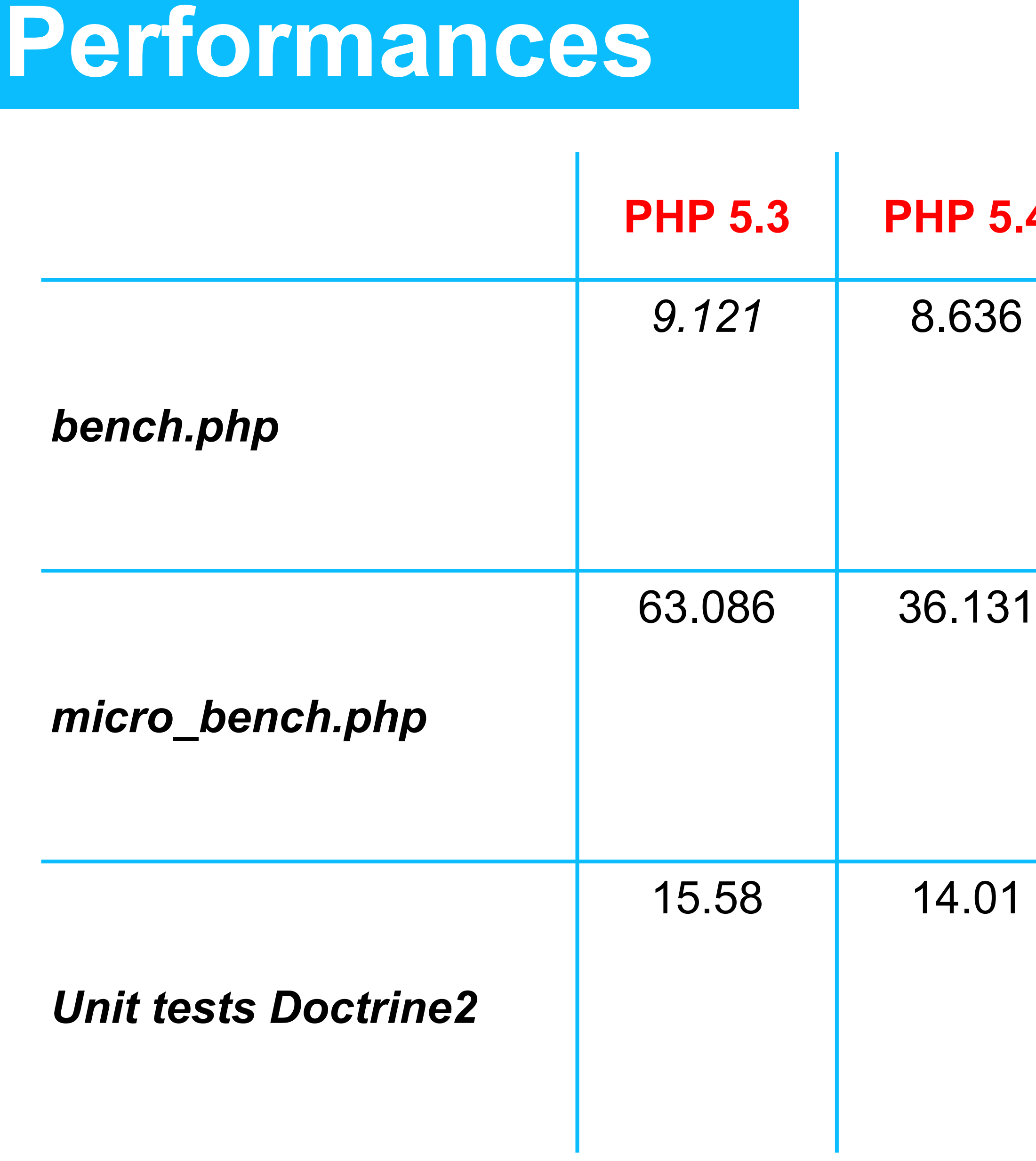

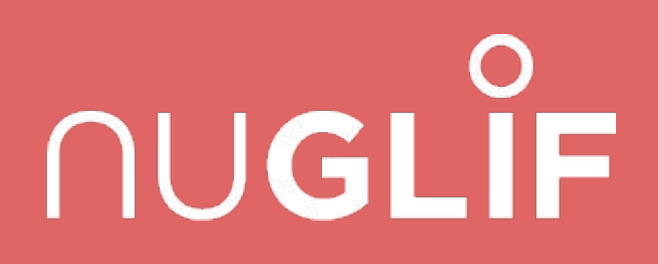

# PHP 6.0

Jamais releasée

## Je vous recommande de lire... ou pas

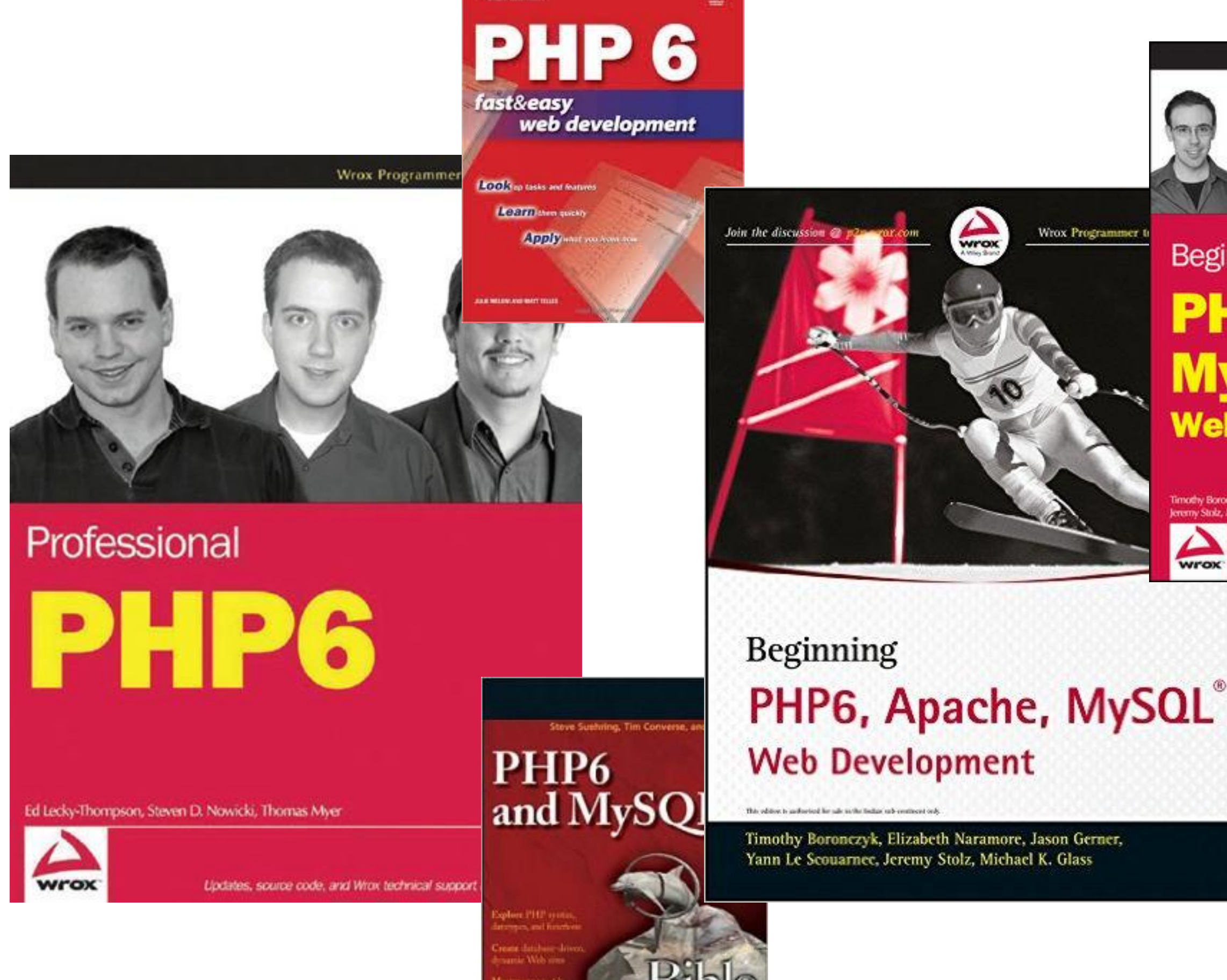

The book you need to a

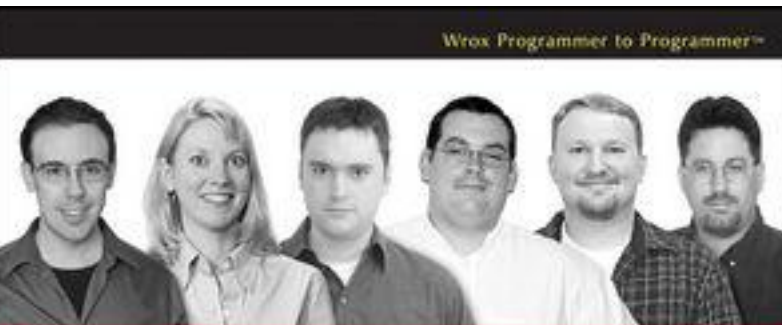

Beginning **PHP6, Apache, MySQL Web Development** 

tothy Boronczyk, Elizabeth Narar<br>sny Stolz, Michael K. Glass

nde, and Wins Methnical support at a

 $\sum_{\text{work}}$ 

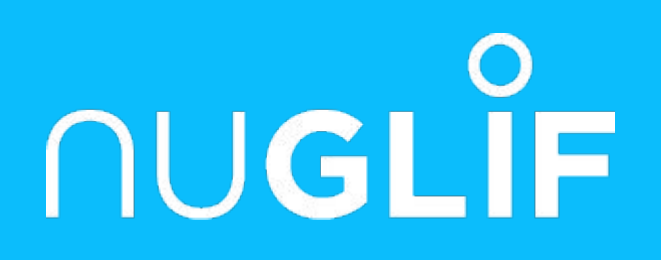

# PHP 7.0

### 3 décembre 2015

# **Scalar type hinting**

- ➢ Nouveaux types autorisés : int float bool string
- ➢ Deux mode de typage *coercive* (par défaut), *strict* Le mode est défini par fichier grâce au construit *declare();*

*<?php* declare(strict types=1);

var dump(sumOfInts(2, '3', 4.1)); *// Argument 2 passed to sumOfInts() must be of the type integer, string given*

```
<?php
declare(strict_types=0);
// Coercive mode (declare optional)
function sumOfInts(int ...$ints)
{
        return array sum($ints);
}
var dump(sumOfInts(2, '3', 4.1));
// int(9)
                                           {
                                           }
```
*// Strict mode function* sumOfInts(**int** ...\$ints)

return array sum(\$ints);

# **Coercive type hinting behaviour**

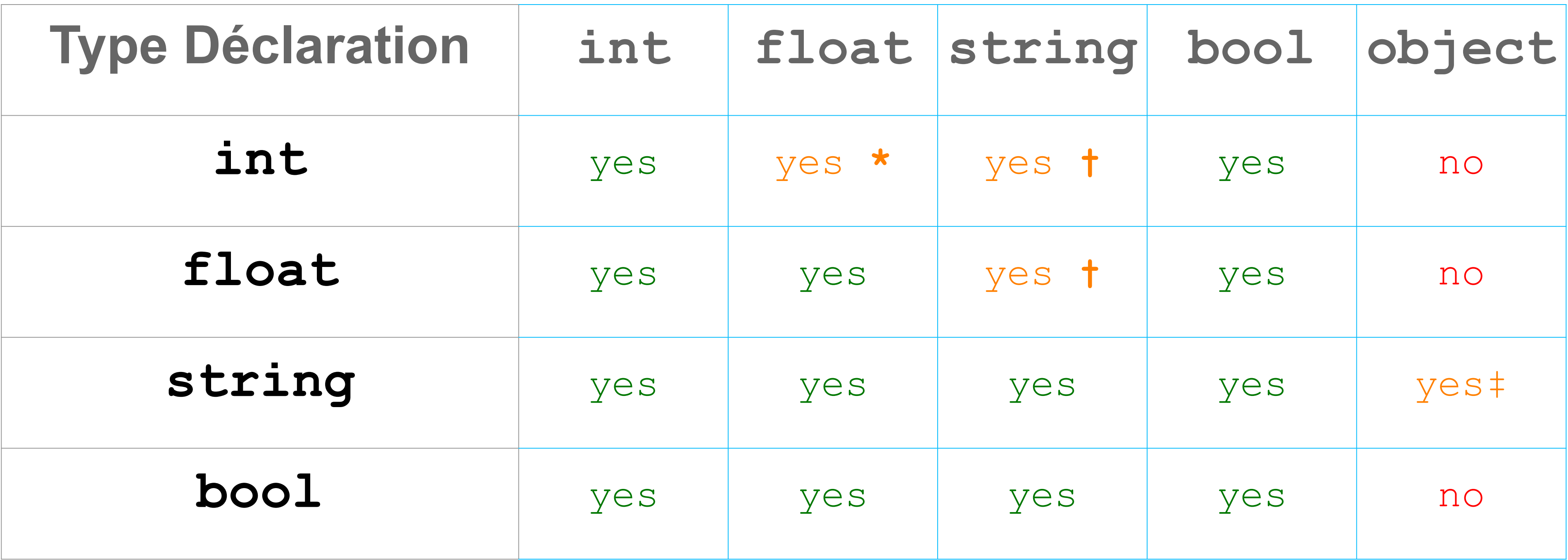

\* Si compris entre PHP INT MIN et PHP INT MAX

† Chaînes non numériques non acceptées

# Uniquement si toString () est implémenté

➢ Les mêmes types que pour le typage de paramètres sont autorisés ➢ Les deux mode de typage *coercive* (par défaut), *strict* s'appliquent Le même mode que pour le typage de paramètres est utilisé

# **Déclaration du type de retour**

```
function sum($a, $b): float {
     return $a + $b;
}
var_dump(sum(1, 2)); // float(3)
```
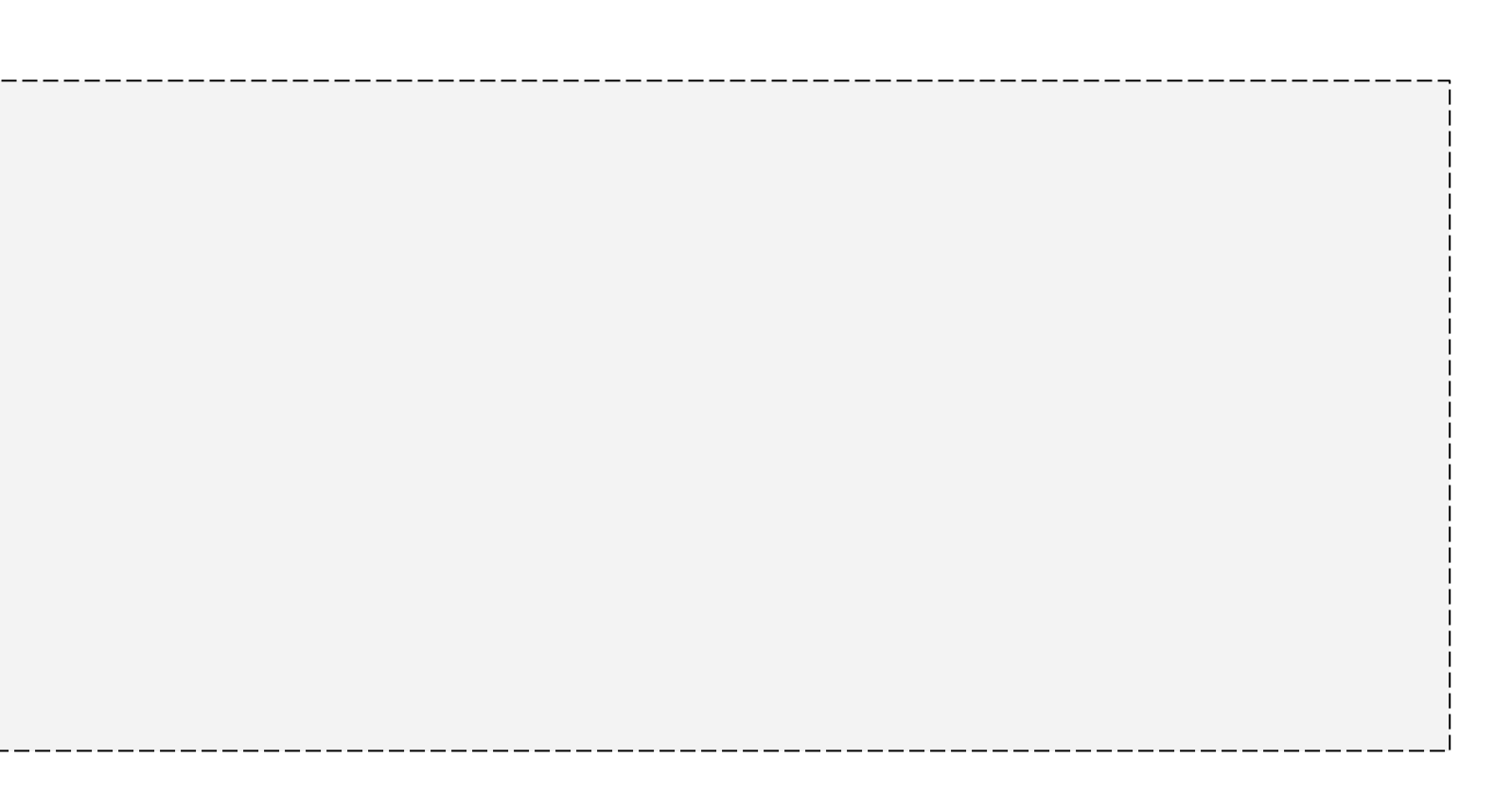

## **Support des classes anonymes**

```
interface Logger {
    public function log($format, ...$args);
}
class Util {
    public function setLogger(Logger $logger) { /* … */ }
}
$util->setLogger(
  new class('file.log') implements Logger {
    private $file;
    public function __construct($file) {
       $this->file = $file;
 }
    public function log($format, ...$args) {
       file_put_contents($this->file, sprintf($format, ...$args));
 }
 }
);
```
# *"Exceptions"* **dans l'engin**

- ➢ Remplacement de plusieurs erreurs par des "*Exceptions like*" Error
- ➢ Les erreurs PHP sont des objets de type Error
- $\triangleright$  Pour catcher les Error et les Exception l'utilisation de Throwable est nécessaire

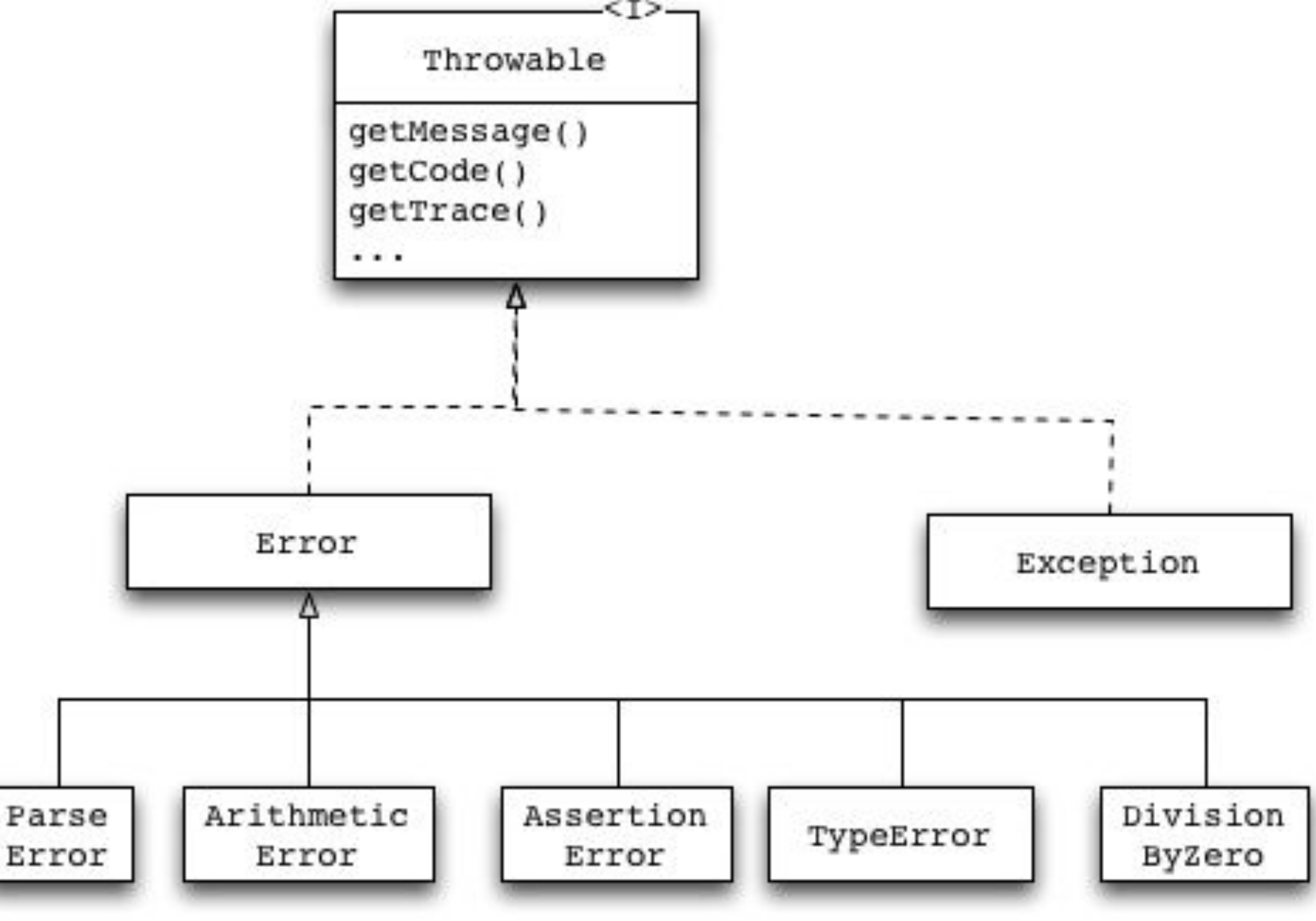

# *"Exceptions"* **dans l'engin**

try { bar(); } **catch(\Error \$e)** { var dump(\$e->getMessage()); } *// Call to undefined function bar()*

### ➢ L'engin permet de catcher les Erreurs

bar(); *// Fatal error: Uncaught Error: Call to undefined function bar()* ➢ Si l'erreur n'est pas catchée, elle est transformée en Fatal Error

### **Context sensitive Lexer**

### ➢ Certains keywords deviennent semi réservés

callable class trait extends implements static abstract final public protected private const enddeclare endfor endforeach endif endwhile and global goto instanceof insteadof interface namespace new or xor try use var exit list clone include include once throw array print echo require require\_once return else elseif default break continue switch yield function if endswitch finally for foreach declare case do while as catch die self parent

*class* Collection { *public function* forEach(callable \$callback) { */\* \*/* } *public function* [list\(](http://www.php.net/list)) { */\* \*/* } }

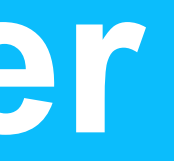

### **Grouper les déclarations use**

*// Before PHP 7 code use* some\*namespace*\ClassA; *use* some\*namespace*\ClassB; *use* some\*namespace*\ClassC as C; *use function* some\*namespace*\fn\_a; *use function* some\*namespace*\fn\_b; *use function* some\*namespace*\fn\_c; *use const* some\*namespace*\ConstA; *use const* some\*namespace*\ConstB; *use const* some\*namespace*\ConstC; *// PHP 7+ code use* some\*namespace*\**{ClassA, ClassB, ClassC as C};** *use function* some\*namespace*\**{fn\_a, fn\_b, fn\_c}**; *use const* some\*namespace*\**{ConstA, ConstB, ConstC}**;

### Les classes, fonctions et constantes d'un même namespace peuvent êtres groupées dans un même **use** statement

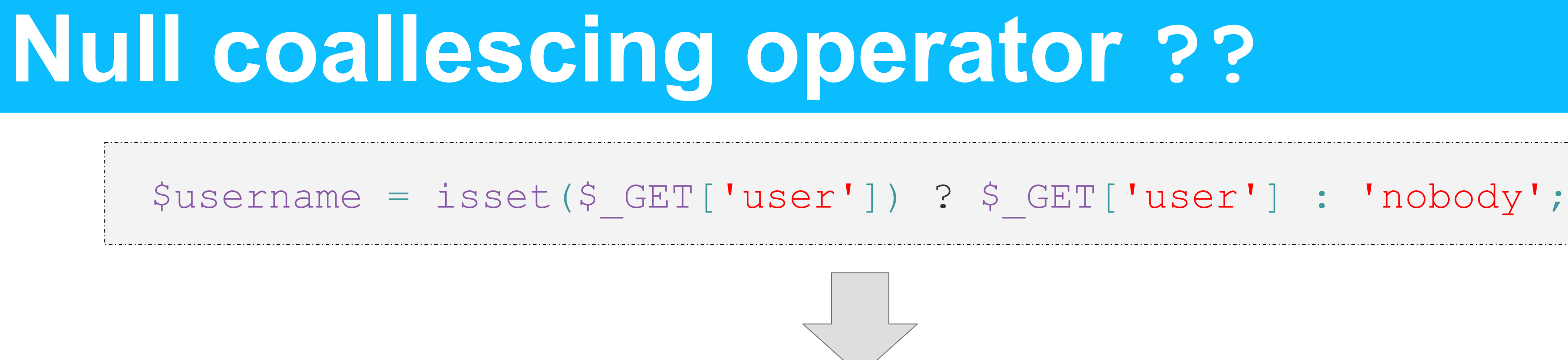

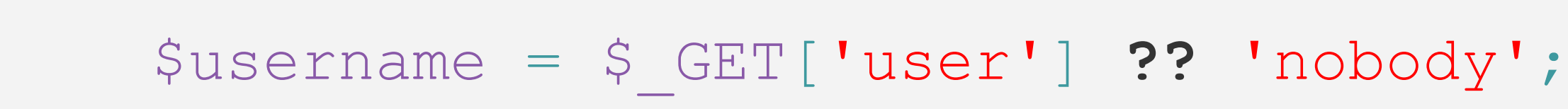

### ➢ Les coalescences peuvent aussi se chaîner

\$username [=](http://www.php.net/isset) \$\_GET['user'] **??** \$\_POST['user'] **??** 'nobody';

### **Zero cost assertions**

- ➢ assert est maintenant un construit du langage avec la signature assert(expression [, message]);
- ➢ Lors de l'execution, si le résultat de l'expression est **false**, alors une AssertionError sera **throw**
- $\triangleright$  Les assertions peuvent être désactivée via le setting zend assertions
	- 1 generate and execute code (development mode)
	- 0 generate code and jump around at it at runtime
	- -1 don't generate any code (zero-cost, production mode)

### **Zero cost assertions**

```
public function getResponseCode() {
     assert($this->code,"The response code is not yet set");
    return $this->code;
}
```

```
public function setResponseCode($code) {
     assert(
      $code < 550 && $code > 100,
      "Invalid response code provided: {$code}");
    );
     $this->code = $code;
}
```
## **Assertions vs Exceptions**

### ➢ Exceptions :

- vérifier les paramètres passés à des fonctions public ou protected.
- interaction avec un utilisateur ou quand vous vous attendez à ce que le code client se récupère d'une situation exceptionnelle.
- gérer des problèmes qui pourraient se produire lors du flot d'exécution

### ➢ Assertions

- vérifier des pre-conditions, post-conditions et invariantes de code privé/interne.
- donner du feedback à vous ou vos collègues développeurs (documentation).
- vérifier certaines choses qui ne devraient JAMAIS arriver en production
- constater des choses que vous (soi-disant) savez être vraies.
- une assertion ne devrait JAMAIS être nécessaire au code pour fonctionner

# **Spaceship operator**

- ➢ Nouvel opérateur de three-way comparaison
- ➢ Retourne
	- 0 si les deux opérandes sont égales
	- 1 si l'opérande gauche est supérieure
	- -1 si l'opérande droite est supérieure
- ➢ Utile pour écrire des fonctions de comparaison (pour usort, ...)

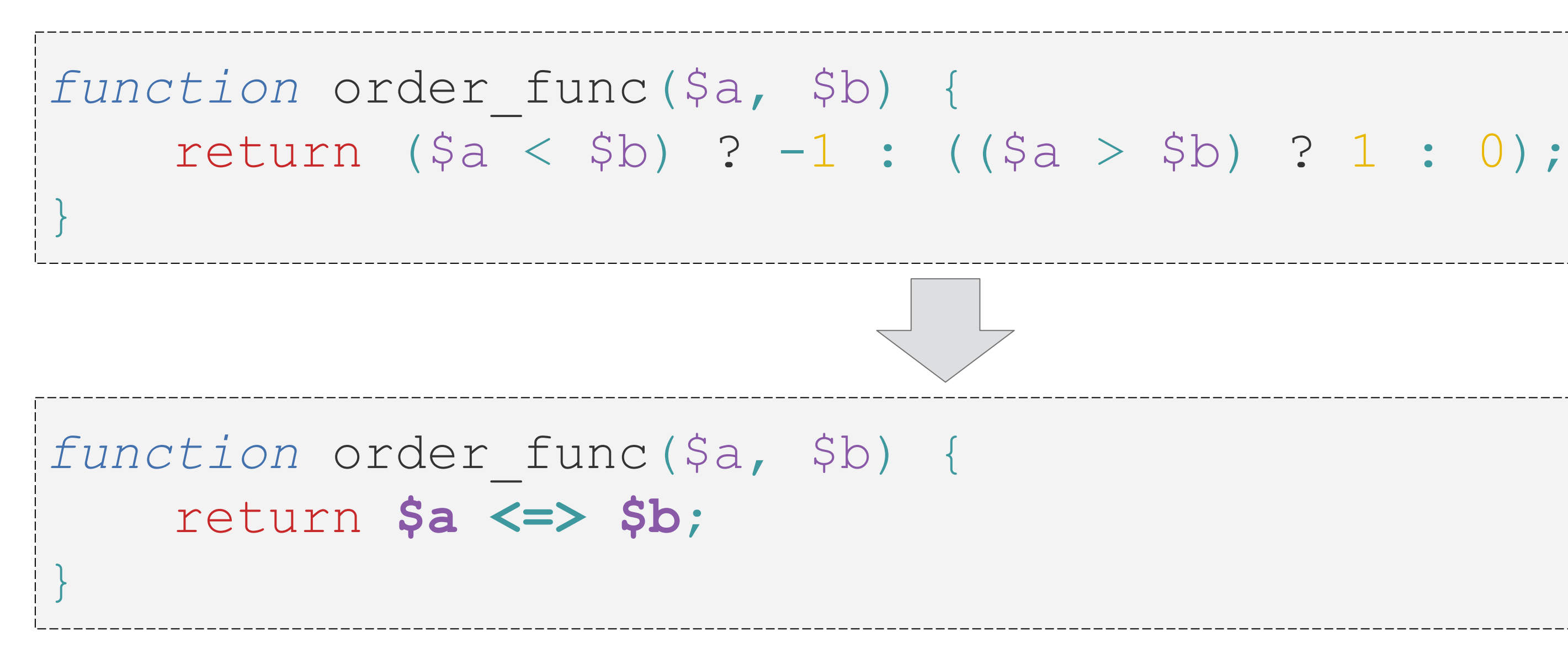

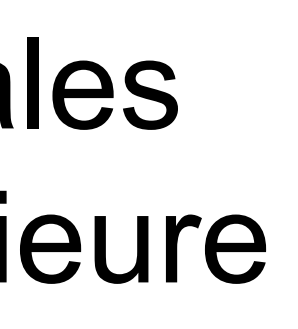

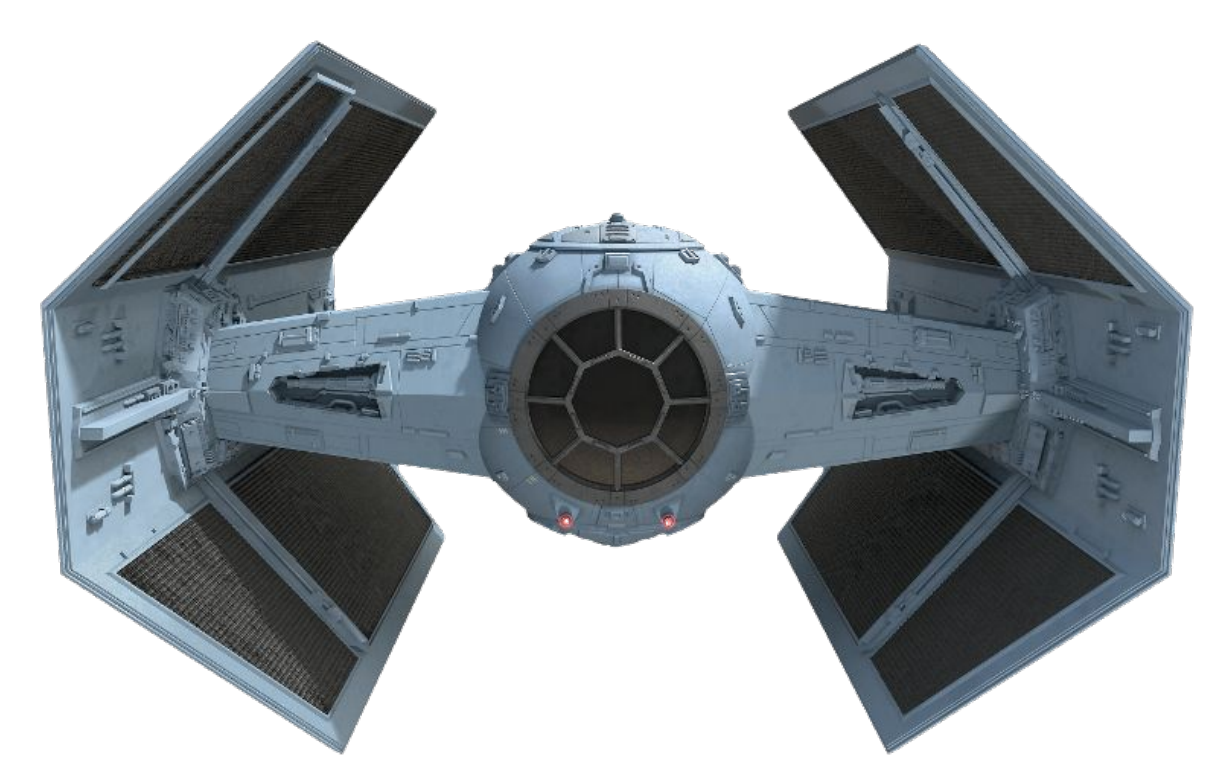

### ➢ Utilisation du \u pour définir un caractère unicode

➢ Permet de mieux distinguer deux valeurs dont l'affichage est visuellement similaire mais avec un encodage différent. Par exemple :

### est moins explicite que :

## **Caractère d'échapement unicode**

echo "\u{1F602}"; *// outputs* 

```
echo "mañana";
echo "mañana";
```
echo "ma\u{00F1}ana"; *// pre-composed character* echo "man\u{0303}ana"; *// "n" with combining ~ character (U+0303)*

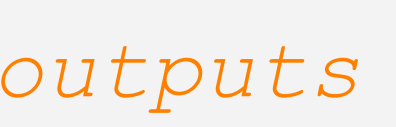

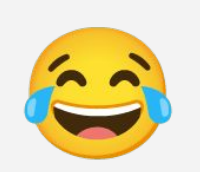

# **Délégation de générateurs**

### ➢ Permet de déléguer la logique d'un générateur à des objets Traversable ou à des Array

```
function gen()
{
    yield 1;
    yield 2;
    yield from gen2();
   yield from [ 5 , 6 ];
     yield from new ArrayIterator([ 7 , 8 ]);
}
function gen2()
{
    yield 3;
    yield 4;
}
foreach (gen() as $val)
{
     echo $val, PHP_EOL;
}
 // 1 2 3 4 5 6 7 8
```
### **Autres**

- $\triangleright$  Suppression des tags php alternatifs  $0 < \frac{6}{6}$   $\frac{6}{6}$ 
	- <script type="php"></script>
- ➢ Suppression des extensions ○ mssql ○ mysql ○ ereg
- ➢ Zend Engine 3.0 ○ AST Based parser ○ Meilleur gestion de la mémoire

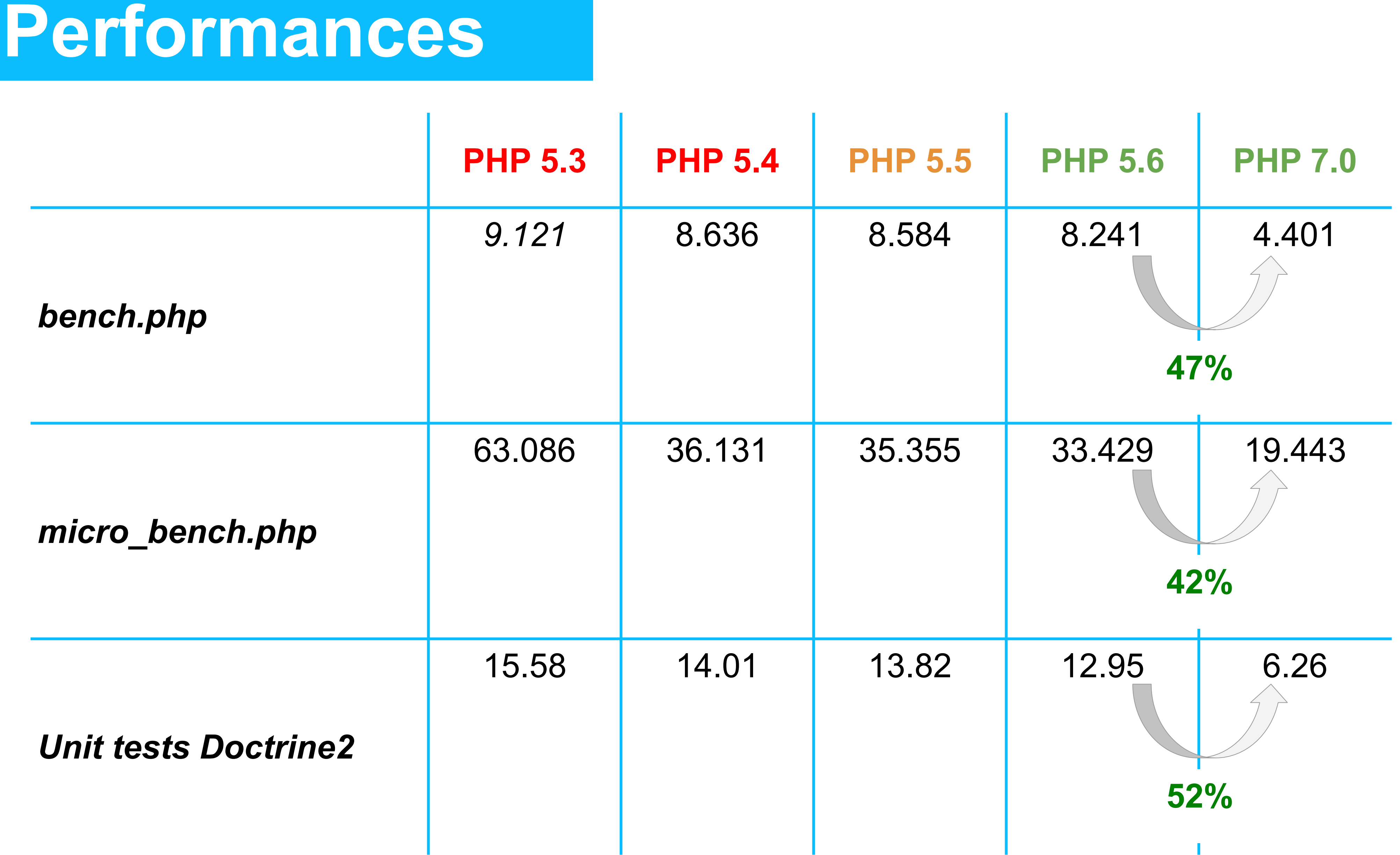

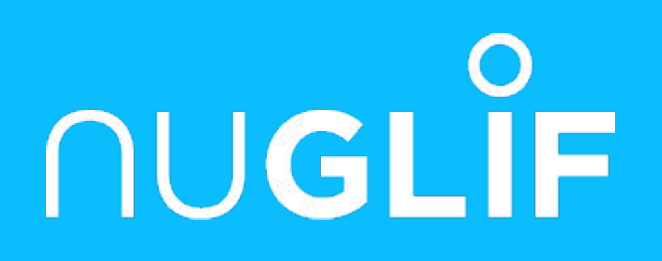

# Questions?

Merci :-)

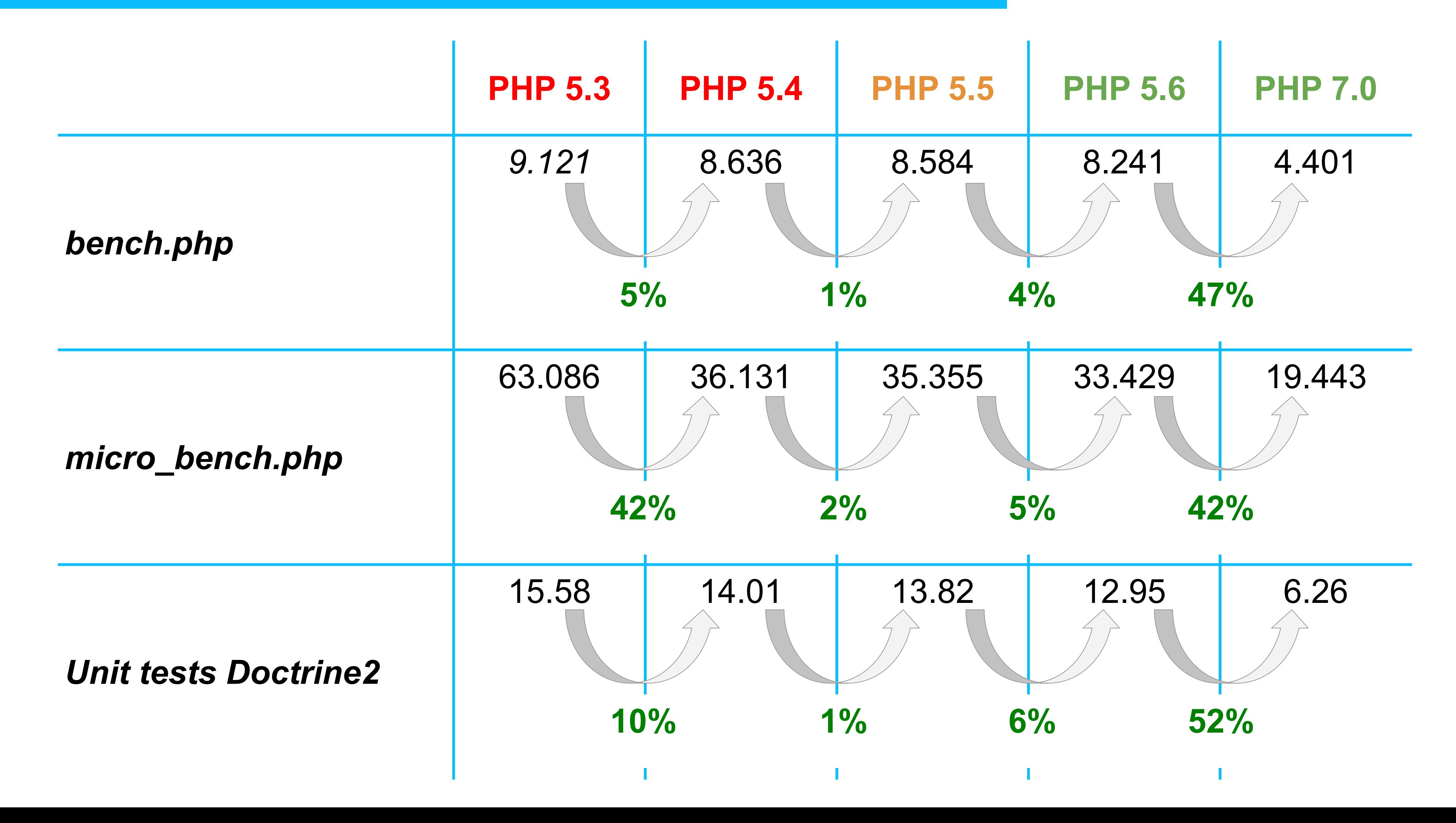

### **Performances Générales**